# **Syllabus**

Un syllabus, dans le domaine de la pédagogie, est le résumé du cours d'un enseignant. Mise à jour le 06 01 2021

**Ce livre qui devrait être dans les mains de tous les professeurs de physique (collège et lycée)** 

**…** 

**de leurs élèves (collège)**  mais aussi

**…** 

**des étudiants** 

**…** 

**des médiateurs des sciences** 

## **…**

**et de n'importe quel curieux des sciences** 

Parce qu'un retour aux sources historiques est la meilleure des révisions

# **Mathématiques**

#### Introduction

*Les relations entre sciences et société ont profondément évolué depuis mon temps de jeunesse. Elles sont passées du culte du progrès au culte du doute.* 

*Il y a eu ce XXe siècle de violences et de folie collective, deux guerres mondiales, des guerres civiles affreuses, motivées par la concurrence entre des idéologies qui chacune prétendait à l'universalité.* 

*Il y a eu l'effondrement du marché du travail exigeant des compétences scientifiques parce que des humains ont inventé des machines à tout faire de plus en plus autonomes : des ordinateurs, des logiciels, et des applications. On parle même d'intelligence artificielle.* 

*L'argument du temps de mon enfance disant que bien apprendre à l'école pour se ménager assurera plus tard une belle place dans la société a perdu toute sa pertinence.* 

*Il reste qu'apprendre a toujours été et sera toujours un plaisir. Ce plaisir qui était au Moyen Âge le privilège insigne d'une toute petite minorité peut devenir le plus populaire des loisirs.* 

*Ce livre veut montrer comment susciter et satisfaire l'insatiable curiosité des enfants dans un domaine du savoir pourtant réputé ennuyeux et difficile : les mouvements des corps. De plus, cette curiosité reste très résiliente chez les adultes comme l'ont démontré nombre de réunions, conférences, spectacles et autres manifestations de médiation scientifique.* 

*La cinématique a le double défaut d'exiger des mathématiques pour la comprendre et de proposer des expériences qui n'ont rien de spectaculaire. Elle est la discipline des sciences physiques la plus ennuyeuse en collège comme au lycée.* 

*Et pourtant !* 

*Le long de ma carrière d'enseignant, tous les élèves séduits par la physique l'ont été à partir de ce thème là ! Aucun n'a été séduit par un autre sujet plus attractif ou plus facile.* 

*Le secret de cette séduction surprenante est le sentiment qu'il existe une analogie fondamentale entre les difficultés conceptuelles surmontées par les pionniers de la physique et celles rencontrées par les élèves. En conséquence, si chez quelqu'un la compréhension d'une argumentation se bloque, le mieux est de remonter aux sources : chercher, assimiler, synthétiser et exploiter le pourquoi et le comment de l'invention des grandes idées dans l'histoire des sciences.* 

*À partir de là, plus rien ne peut résister à la perspicacité des élèves, donc des adultes.* 

*L'expérience professionnelle a démontré que la séduction d'un esprit non scientifique par la physique est un événement aussi bref que spectaculaire, et mon interprétation est que la personne à qui cela arrive a franchi un seuil culturel fondamental. Avant cet éclair on n'a pas confiance en soi, après on l'a, et cette acquisition est définitive.* 

*Dans ses premières pages ce livre vous aide à identifier ce verrou, ce seuil pour vous donner le pouvoir de le faire sauter.* 

*Les pages suivantes montrent aux maîtres et à leurs élèves, mais aussi à tout adulte dont la curiosité culturelle scientifique est en sommeil, des pistes de progression dans les savoirs sur le monde tant mathématiques que physiques. Elles montrent en même temps que vous, lecteur, lectrice, n'êtes pas prêt ou prête à connaître les limites de votre capacité à comprendre.* 

*Durant toute ma carrière, le poison a été l'évaluation des élèves. Parce que personne n'a pu me dire ce qu'il faut évaluer*. *Une réflexion simple pourtant peut nous le révéler : dans toute une une scolarité, seul un échantillon limité de problèmes peut être présenté alors que dans la vie active on sera confronté à une infinité de ces situations dans des domaines jamais vus des savoirs.* 

*C'est exactement ce qu'ont découvert les spécialistes de l'apprentissage du langage pendant la petite enfance. Avant de parler, à partir d'un ensemble – riche certes – mais limité de phrases entendues, les enfants prennent conscience de la grammaire et de la syntaxe et enrichissent leur vocabulaire. Cette activité perdure même si les enfants jouent sans y prêter attention. Puis soudain, ils parlent avec très peu d'erreurs, montrant qu'ils sont capables de juger correctement la construction des phrases jamais entendues, même s'ils n'en comprennent pas encore le sens.* 

*Tout se passe comme si chacun de ces énoncés scolaires induisent progressivement dans nos cerveaux la formation d'un amas de connexions neuronales couvrant un domaine particulier des savoirs, et qu'ensuite, la densité de ces amas augmentant progressivement, et par relations les uns avec les autres, ils permettent soudain des chaînes associations d'idées illimitées. Brusquement on devient capables d'étudier toute espèce de situations jamais encore abordées.* 

*L'évaluation des élèves ne devrait servir qu'à savoir si ce seuil est franchi.* 

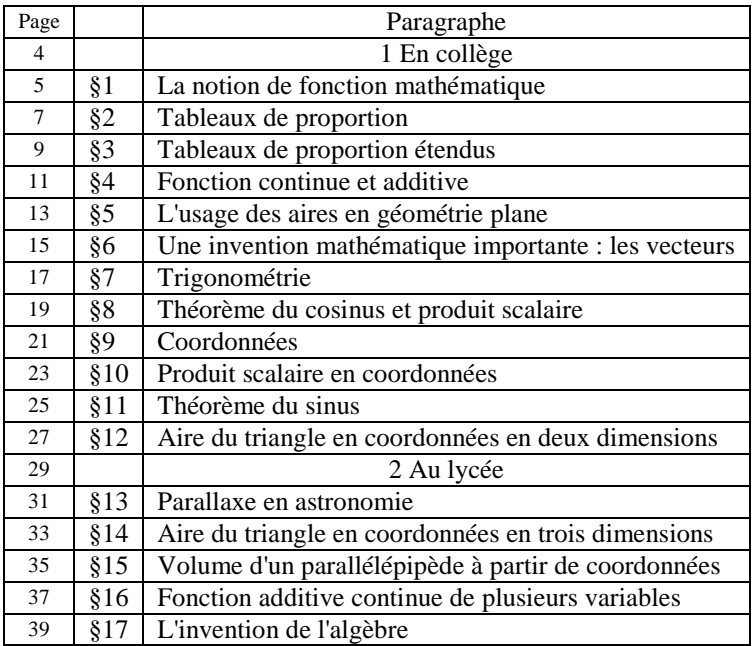

# 1 En collège

#### **§01 La notion de fonction mathématique**

- 1. Un **singleton** est un ensemble composé d'un unique élément. On les écrit par le nom de cet élément entre accolades.
- Par exemple le singleton composé de l'élément *u* est écrit {*u*}.
- 2. Une **paire** est un ensemble composé de deux élément et de deux seulement. On les écrit par le nom de ces éléments entre accolades et séparés par un point-virgule. L'ordre dans lequel les deux éléments sont écrits n'a pas d'importance.

Par exemple la paire composée des éléments *u* et *v* est écrite {*u* ; *v*} ou {*v* ; *u*}.

- 3. Si *u* et *v* sont distincts, alors le paires  $\{u : v\}$ ; *v*} et  $\{\{v : u\}$ ; *u*} ne sont pas les mêmes.
- 4. En mathématiques, ces paires sont appelées des **couples**. Comme on en fait un usage très fréquent et comme leur écriture est lourde, on a créé le code respectif (*u* ; *v*) et (*v* ; *u*) pour les désigner.
- 5. En conséquence, si *u* et *v* sont distincts, les couples  $(u; v)$  et  $(v; u)$  sont distincts.
- 6. Dans un couple comme (*u* ; *v*), *u* est appelé l'**antécédent** et *v* l'**image**.
- 7. Une **relation binaire** est un ensemble de couples.
- 8. Une **fonction** est une relation binaire dans lequel chaque antécédent n'a qu'une image.
- 9. Une **opération** est une fonction dont les antécédents sont des couples.
- 10. Les couples d'une opération sont donc les  $((x, y), z)$ .

#### **Exemples extraits des programmes de mathématiques de collège**

Ici, les antécédents *x* sont des nombres réels.

- 11. Soit *a* un nombre réel. L'ensemble des couples (nombre ; *a*) est une **fonction constante** ou encore **fonction de degré nul**. Sur la fig. 1, le nombre *a* est la position de l'intersection de la ligne représentative avec l'axe des ordonnées.
- 12. Soit *a* un nombre réel. L'ensemble des couples (*x* ; *a x*) est une **fonction linéaire**. Sur la fig. 2 on voit l'allure de la représentation graphique en trait plein pour *a* est positif et en tirets pour *a* est négatif.
- 13. Soit *a* et *b* deux nombres. L'ensemble des couples (*x* ; *a x* + *b*) est une **fonction affine** ou encore **fonction du premier degré**. . Sur la fig. 3, on voit l'allure de la représentation graphique en trait plein *a* est positif et en tirets *a* est négatif.
- 14. L'ensemble des couples  $(x; x^2)$  est la **fonction carré** (fig. 4).
- 15. Soit *a*, *b* et *c* trois nombres. L'ensemble des couples  $(x; ax^2 + bx + c)$  est une **fonction du deuxième degré**. Sur la fig. 5, on voit l'allure de la représentation graphique en trait plein *a* est positif et en tirets *a* est négatif.
- 16. L'ensemble des couples  $(x; x^3)$  est la **fonction cube** (fig. 6).
- 17. Note : l'ensemble des antécédents de ces fonctions est  $\mathbb R$ .
- 18. L'ensemble des couples  $(x, \sqrt{x})$  est la **fonction racine carrée** (fig. 7). Note : l'ensemble  $D$  des antécédents est  $\mathbb{R}^+$ .
- 19. L'ensemble des couples (*x* ; 1 */* x) est la **fonction inverse** (fig. 8). Note : l'ensemble *D* des antécédents est  $\mathbb{R} \setminus \{0\}$ .

#### **Exemple mécanique**

20. Un **mouvement** d'un point matérialisé sur un corps est modélisée mathématiquement par une fonction dont les antécédents sont des **temps** et les images des **points** de l'espace.

#### **Lien logique entre fonction linéaire et proportion**

21. Soit la fonction linéaire ensemble des couples (*x* ; *a x*). Si *p* et *q* sont deux antécédents, alors les couples (*p* ; *a p*) et  $(q; a q)$  lui appartiennent. Formons le tableau 1. On a bien  $\frac{p}{q}$  $\frac{p}{q} = \frac{ap}{aq}$  $\frac{a}{\mu}$  donc le tableau 1 est bien un tableau de  $\frac{a}{q}$ 

proportion.

22.**Les antécédents et les images d'une fonction linéaire** (al. 11) **sont proportionnels**.

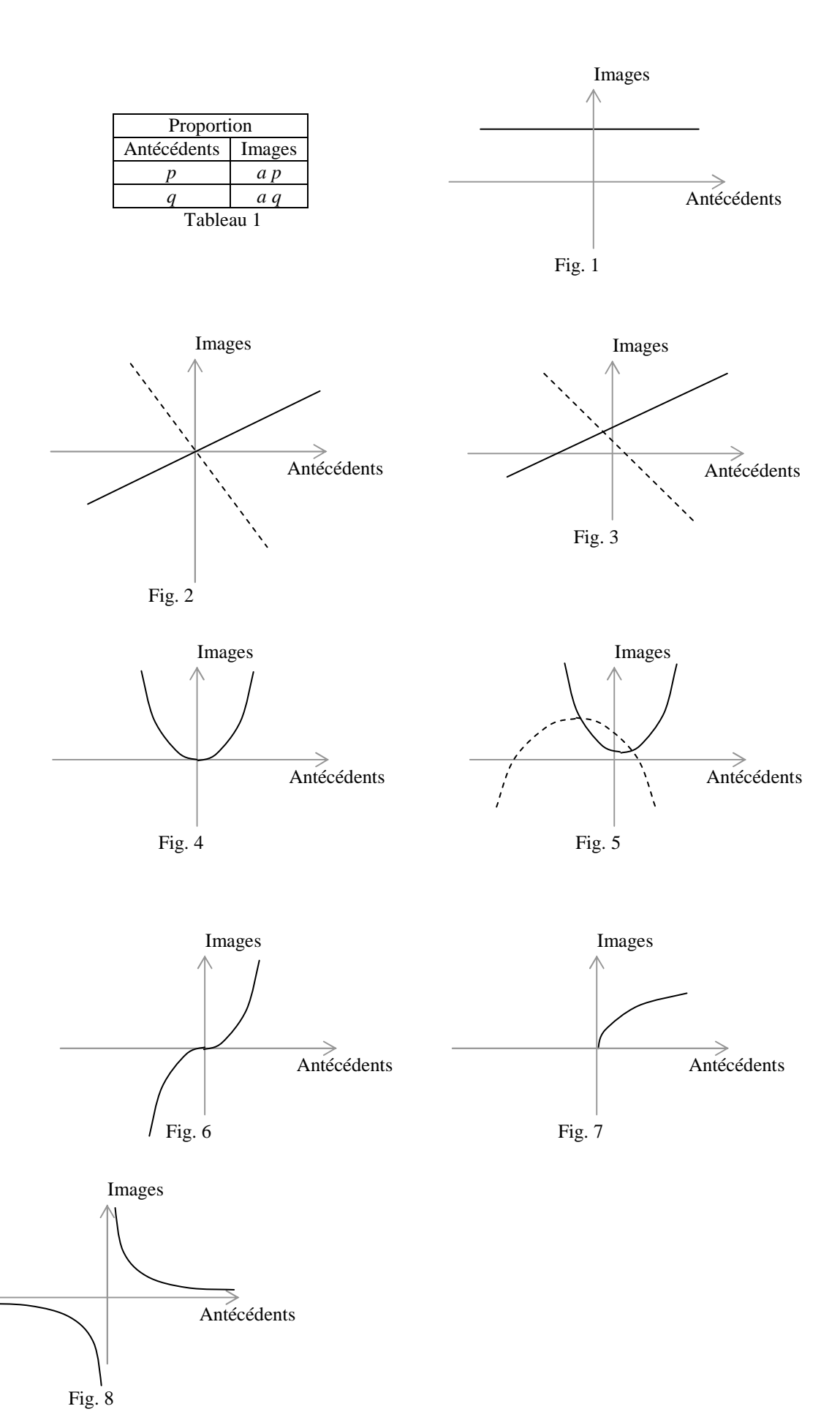

#### **§02 Tableaux de proportion**

Note : tous les tableaux de la page ci-contre sont des tableaux de proportion.

1. Traditionnellement, **par convention**, on a équivalence de signification entre cette écriture  $\frac{a}{c} = \frac{b}{d}$  $\frac{b}{d}$  et le tableau 1

qu'on appelle **tableau de proportion**.

- 2. Si on multiplie les deux quotients par *a b c d* puis simplifie, on obtient l'**égalité des produits croisés**.
- 3. Ces deux produits croisés donnent une grande quantité de propriétés mathématiques au tableau. Page de droite sont exploitées les règles algébriques connues chez les nombres qui donnent toute une série de tableaux de proportions équivalents au tableaux 2.
- 4. En haut, on démontre qu'**on peut permuter "les moyens et les extrêmes"**, autrement dit échanger les nombres sur une diagonale.
- 5. Au centre, on montre que **les deux lignes ou des deux colonnes lues dans le même sens donnent des quotients égaux**.
- 6. En bas, à gauche, on montre qu'**on peut faire sur les deux lignes ou les deux colonnes la même élévation à une puissance donnée ou la même prise de racine n-ième**.
- 7. En bas à droite, on montre qu'**on peut multiplier ou diviser une ligne ou une colonne par un nombre donné**.
- 8. Soit la formule 24a : elle dit que les quotients  $\frac{a}{b}$  et  $\frac{c}{d}$  ont la même valeur *q* donc que  $\frac{a}{b} = q$  et  $\frac{c}{d} = q$  donc en

multipliant les deux membres de ces égalités par le diviseur, *a* = *b q* et *c* = *d q*. En additionnant ou soustrayant membre à membre puis en factorisant *q* on a  $a \pm b = (b \pm c) q$  donc  $\frac{a \pm c}{b \pm d} = q$ .

- 9. **Les quotients tirés d'un tableau de proportion sont égaux au quotient de la somme (ou différence) des numérateurs par la somme (ou la différence) des dénominateurs.**
- 10. **Applications** : par exemple, *a* et *q* étant deux nombres donnés, si on a à résoudre l'équation d'inconnue *x*

 $a = \frac{k}{-k}$  $\frac{k}{x-q}$  on pense à  $a = \frac{a}{1}$  $\frac{a}{1}$  et dresse le tableau 02b. Ensuite, on écrit  $x - q = \frac{k}{g}$  $\frac{k}{a}$  puis la solution  $x = \frac{k}{a}$  $\frac{\kappa}{a}$  + q.

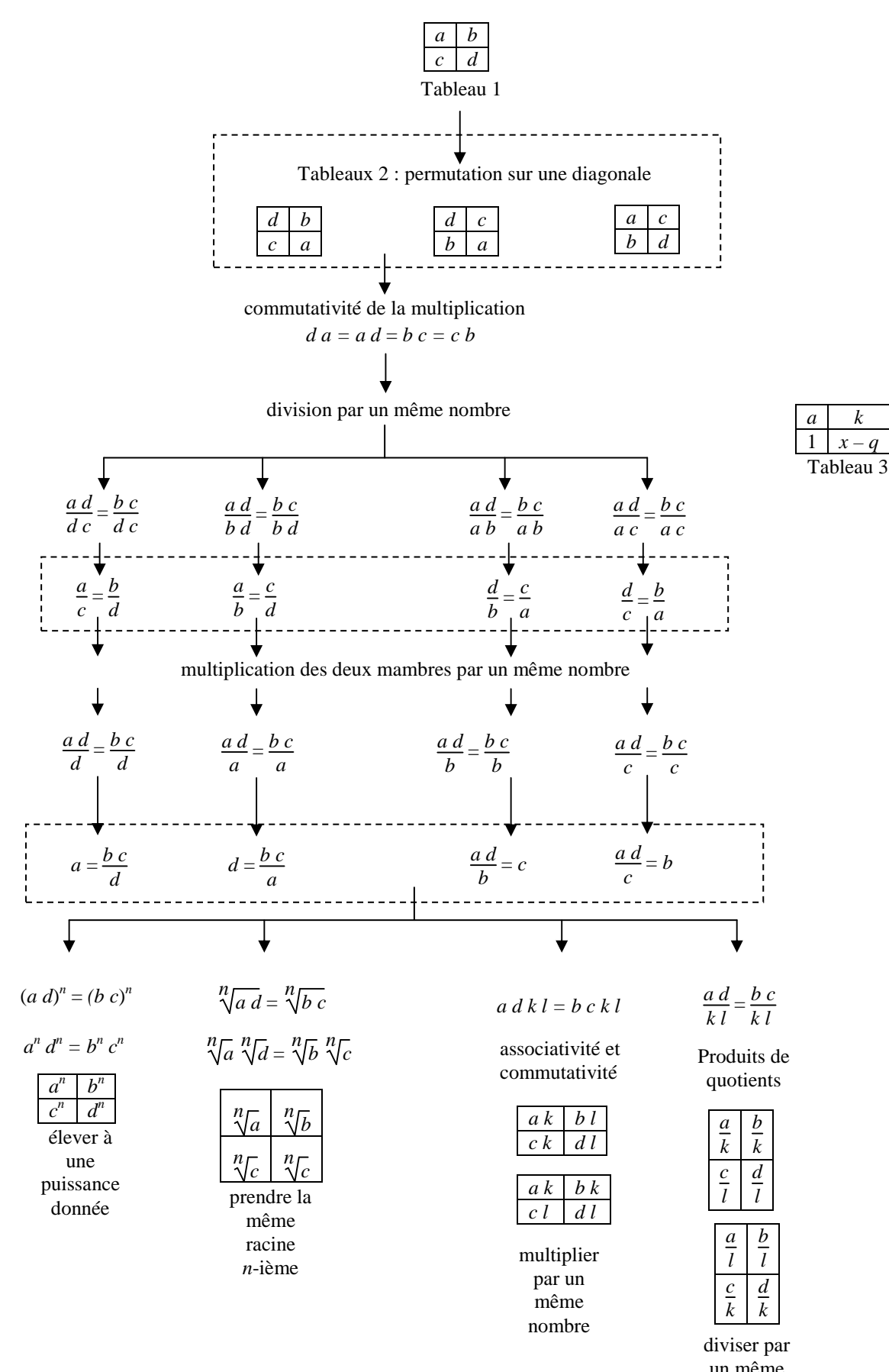

un même nombre

#### **§03 Tableaux de proportion étendus**

Tous les tableaux de la page 10 sont des tableaux de proportion.

- 1. L'égalité des quotients en ligne ou en colonne est transitive (tableaux 1). De proche en proche on peut alors construire des tableaux de proportion étendus à un nombre quelconque de lignes ou de colonnes. De ces tableaux étendus on peut donc extraire des tableaux élémentaires de quatre valeurs.
- 2. Par exemple pour le tableau 2 on a d'après les cases en rouge la proportion du tableau 3 qui donne la quatrième proportionnelle  $x = \frac{10 \times 45}{10}$

 $\frac{0.643}{-10} = -45.$ 

- 3. **On peut augmenter le nombre des colonnes ou des lignes** : **tout tableau de quatre nombres extraits de ces tableaux étendus est un tableau de proportion**.
- 4. Le tableau 4 donne  $\frac{a}{b}$  ... =  $\frac{e}{f}$  $\frac{e}{f} = q$  donc *a* = *b q* ... et *e* = *f q* donc

 $\alpha a \ldots + \varepsilon e = \alpha b q \ldots + \varepsilon f q = (\alpha b \ldots + \varepsilon f) q \text{ done } \frac{a}{b} \ldots, \frac{e}{f}$  $\frac{e}{f}$  et  $\frac{\alpha a \dots + \varepsilon e}{\alpha b \dots + \varepsilon f}$  ont tous la valeur *q* donc quelque

soit le choix des coefficients  $\alpha$  ...,  $\varepsilon$ , on a la proportion du tableau 5.

- 5. **Quand des quotients sont égaux entre eux, ils sont aussi égaux à une combinaison linéaire des numérateurs divisée par la même combinaison linéaire des dénominateurs**.
- 6. Le tableau 6 est un rapport à l'unité si *f* est linéaire (§01). On a en effet  $f(r) = r f(1)$ .

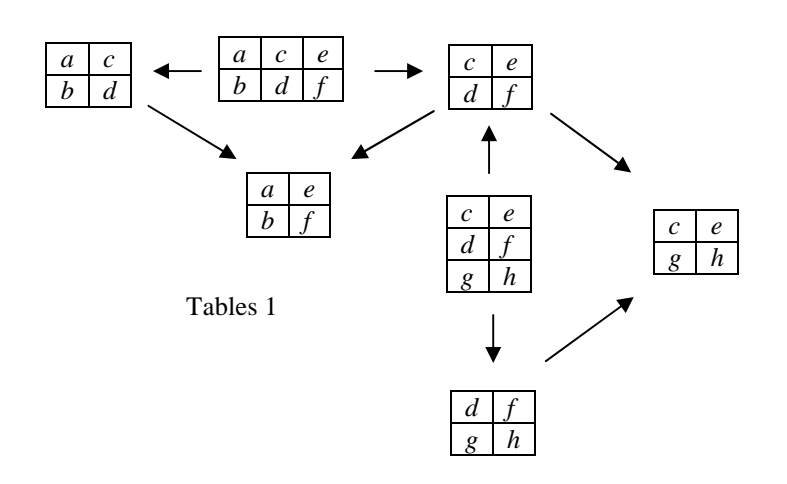

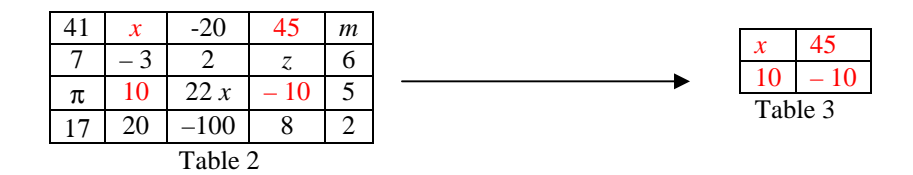

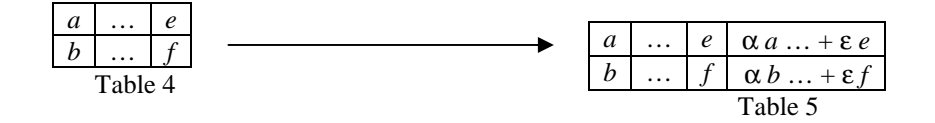

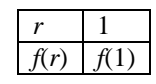

Table 6

#### **§04 Fonction continue et additive**

- 8. Par définition, une fonction *f* est additive si  $f(u + v) = f(u) + f(v)$ .
- 9. Par récurrence on démontre que  $f(u \dots + x) = f(u) \dots + f(x)$ .
- 10. Avec une soustraction  $f(u v) + f(v) = f(u v + v) = f(u)$  et une algèbre donne  $f(u v) = f(u) f(v)$ .
- 11.  $f(u) = f(u + 0) = f(u) + f(0)$  donne  $f(0) = 0$  donc  $f(0) = 0$   $f(1)$ .
- 12.  $f(1) = 1 f(1)$  est trivial.
	- Soit *n* un entier naturel autre que zéro et 1 : alors *n* = 1 … +1 donc
- $f(n) = f(1 \dots + 1)$  où 1 est écrit *n* fois =  $f(1) \dots + f(1)$  où  $f(1)$  est écrit *n* fois=  $nf(1)$ . **Voilà pour** *n* **entier naturel**. 13. Ensuite pour tout entier relatif *p* on sait qu'il est une différence entre entiers naturels. Par exemple,
	- si  $p = u v$  on a  $f(p) = f(u) f(v) = u f(1) v f(1) = (u v) f(1) = p f(1)$ . Voilà pour p entier relatif.
- 14. On  $af(1) = f$ ſ. J *n*  $\left(\frac{n}{n}\right)$  avec *n* entier relatif non nul donc

 $f(1) = f($ ſ J  $\frac{1}{2}$  additionné *n* fois  $\frac{1}{n}$  additionné *n* fois  $\int = n$  additions de  $f\left(\frac{1}{n}\right)$ ſ J  $\ket{1}$  $\frac{1}{n}$  =  $nf\left(\frac{1}{n}\right)$ ſ. J  $\ket{1}$  $\frac{1}{n}$  donc  $f(x)$ ſ. J  $\ket{1}$  $\left(\frac{1}{n}\right) = \frac{1}{n}$  $\frac{1}{n}$   $f(1)$ .

15. Un nombre rationnel *q* résulte d'une division d'un entier *m* par un entier *n*. Alors

$$
f(q) = f\left(\frac{m}{n}\right) = m f\left(\frac{1}{n}\right) = m \frac{1}{n} f(1) = q f(1).
$$
 Voilà pour *q* rational.

- 16. Et dernière chose, on sait que chaque réel est aussi proche qu'on veut d'un nombre rationnel donc **à condition que** *f* **soit continue dans**  $\mathbb{R}$ , si un nombre rationnel *q* se rapproche d'un nombre réel donné *r*, la différence  $r - q$ tend vers zéro, donc  $0 = \lim_{q \to r} f(r - q) = \lim_{q \to r} [f(r) - q f(1)] = f(r) - \lim_{q \to r} q f(1)$  et une algèbre donne  $\lim_{q \to r} q f(1) = f(r)$  donc, comme *r* est la limite de *q* on démontre que  $r f(1) = f(r)$ . **Voilà pour** *q* réel.
- 17. **Théorème : Si une fonction est continue et additive, alors le tableau des antécédents et des images est un tableau de proportion** (tableau 1).

Ce théorème est très intuitif : la fig. 1 et le tableau 2 le rendent presque trivial.

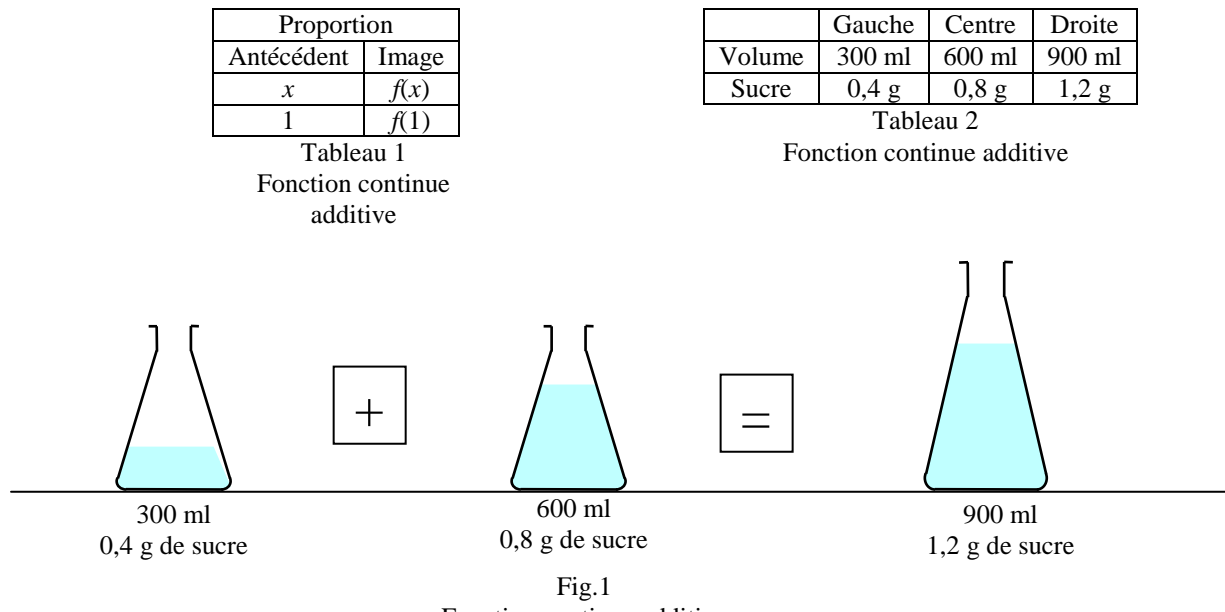

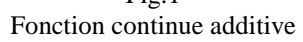

# **§05 L'usage des aires en géométrie plane**

- 1. **Premier principe** : l'aire d'un rectangle est par définition égale à la multiplication de sa longueur par sa largeur (fig. 1).
- 2. **Deuxième principe** : l'aire de la réunion de deux figures est égale à la somme de leurs aires diminuée de l'aire de leur partie commune (fig. 2).
- 3. **Conséquence** : l'aire du rectangle est égale à l'aire du parallélogramme (fig. 3)
- 4. **Conséquence** : l'aire d'un triangle est invariante si un sommet de déplace parallèlement au côté qui lui est opposé (fig. 4)
- 5. **Troisième principe** : deux figures de même forme et de mêmes dimensions ont même aire (fig. 5).
- 6. **Conséquence** : on démontre le théorème de Pythagore sans écrire de formule (fig. 6). L'aire du carré ACDI et du rectangle CHFE sont donc égales. Par analogie il en est de même des aires du carré ABPQ et du rectangle HBGF. La somme des aires des deux rectangles précédente est l'aire du carré CBGE ■
	- 7. **Quatrième principe** : si un côté du rectangle est long d'une unité de longueur, l'aire est égale à la longueur de l'autre côté (fig. 7) : *a*  $1 = 1$  *a* = *a*.
- 8. **Cinquième principe** : l'aire d'une ligne est nulle (fig. 8).
- 9. **Conséquence :** les aires et leurs propriétés admises à priori imposent aux nombres leurs règles algébriques. - Commutativité : les deux rectangles de la figure 9 sont égaux donc ont même aire : *a b* = *b a*.
	- Distributivité (figures 10) : l'aire du grand rectangle est à la fois *a* (*b + c*) et *a b + a c*. L'autre figure montre que  $(a + b) c = a c + b c$ .
	- Distributivité (figures 11) : l'aire de la surface grise est à la fois *a* (*b c*) et *a b a c* et à la fois (*a – b*) *c* et *a c – b c*.

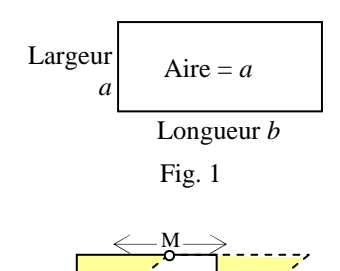

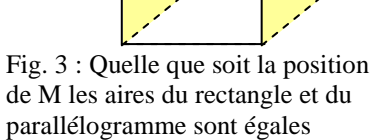

Fig. 2

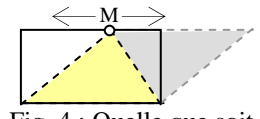

Fig. 4 : Quelle que soit la position de M l'aire du triangle jaune reste la même

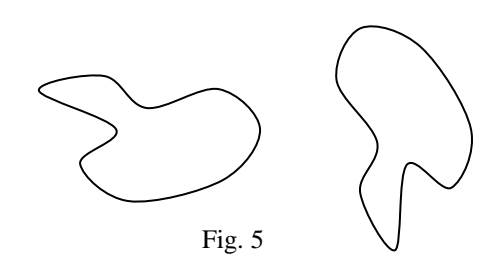

$$
AB^2 + AC^2 = BC^2
$$

Les aires des surfaces grises sont égales entre elles et égales à celles des surfaces jaunes.

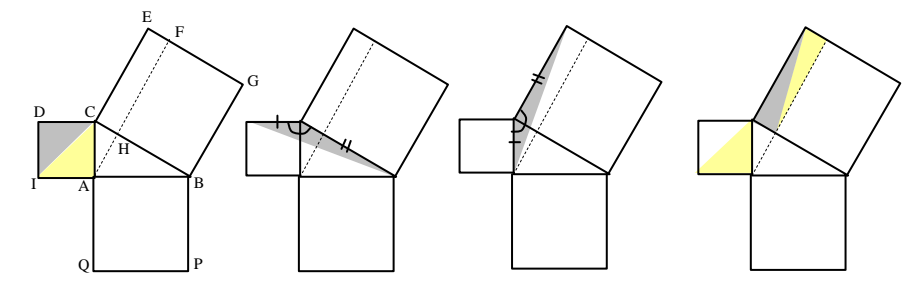

Fig. 6 : démonstration du théorème de Pythagore

*a*

*b*

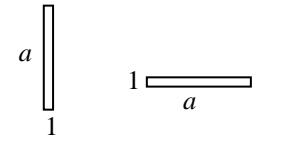

fig. 7 : élément neutre

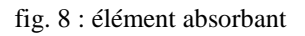

 $\Omega$ 

*a*

*a*

 $\overline{0}$ 

fig. 9 : commutativité

*b*

*a*

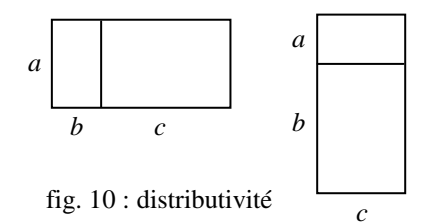

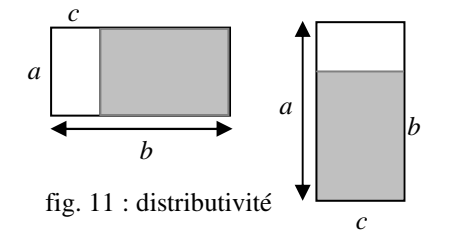

#### **§06 Une invention mathématique importante : les vecteurs**

#### 1. **Idée initiale**

- 2. Soit un corps en translation à une certaine vitesse constante représentée par une flèche. Une flèche a sa pointe et son empennage. La question ici est *où placer l'empennage de la flèche ?*
- 3. La réponse immédiatement intuitive est *sur un point dans la matière du corps*. Mais alors *lequel ?*
- 4. Aucun point du corps ne doit être privilégié, donc chaque point dans le corps peut être la position de l'empennage (fig. 1). Les plus anciennes mentions de ce problème sont des grecs antiques Archimède (vers 200 av. J. C. en Sicile) et Héron (vers 50 ap. J. C. à Alexandrie).
- 5. Pour contourner cette difficulté, plusieurs scientifiques ont eu l'idée de donner un nom aux **ensembles de flèches qui ont toutes la même direction, le même sens et la même longueur**. Le Français Fresnel (vers 1820) l'avait proposé, mais fut très critiqué, le Britannique Hamilton (en 1843) proposa le mot latin *vector* et l'Allemand Grassmann (en 1844) finit par convaincre les scientifiques de l'intérêt pratique de l'idée : en France on adopta le mot *vecteur*.
- **6.** Toutes les flèches grises de la figure 06a appartiennent au même vecteur, on dit alors que ce vecteur représente la translation. Deux de ses flèches choisies au hasard (A ; B) et (D ; C) dessinent manifestement un parallélogramme (fig. 2). Nous admettrons que **deux flèches du même vecteur dessinent toujours un parallélogramme**.
- 7. **Écriture des vecteurs** : On a convenu d'écrire un vecteur par un ou plusieurs caractères surligné d'une fléchette. Par exemple le déplacement précédent est écrit au choix <sup>→</sup>*AB* ou →*DC*.

8. Un avantage supplémentaire : **dans un repère donné, toutes les flèches d'un même vecteur ont les mêmes coordonnées** (fig. 2).

#### 9. **On dit que la vitesse et l'accélération sont des grandeurs physiques orientées.**

10. Un corps en translation dessine une infinité de flèches vitesse ou accélération (quand elles sont constantes) donc dessine en fait une translation particulière représentée par un vecteur particulier, le **vecteur déplacement**.

#### 11. **Translations successives**

12. Suivons (figure 3) un point matérialisé sur un corps lors de deux translations successives. Ce point occupe les positions successives A, B et K. Le bilan de ces translations est la flèche (A ; K). CHASLES popularisa l'idée déjà ancienne que la flèche (A ; K) résulte de l'addition de (A ; B) et de (B ; K). Mais comme ces flèches

appartiennent aux vecteurs respectifs  $\overrightarrow{AK}$ ,  $\overrightarrow{AB}$  et  $\overrightarrow{BK}$  on écrit la **relation de CHASLES**  $\overrightarrow{AK} = \overrightarrow{AB} + \overrightarrow{BK}$ .

Le fig. 3 montre pourquoi cette addition est **commutative**. En effet, la permutation du rôle des deux translations

doit donner la même position finale. Alors  $\overrightarrow{AK} = \overrightarrow{AL} + \overrightarrow{LK}$  avec  $\overrightarrow{AL} = \overrightarrow{BK}$  et  $\overrightarrow{LK} = \overrightarrow{AB}$  donc  $\overrightarrow{AK} = \overrightarrow{BK} + \overrightarrow{AB}$ .

13. On peut soustraire aux deux membres le vecteur  $\overrightarrow{AB}$  :  $\overrightarrow{AK} - \overrightarrow{AB} = \overrightarrow{BK}$ .

#### **Multiplication d'un vecteur par un nombre**

14. Soit une flèche (O ; A). Elle gradue la droite passant par O et A, O étant considéré comme l'origine et A le point d'abscisse 1. Soit *q* un nombre : il existe un point M sur la droite dont l'abscisse est *q*.

On dit alors que le vecteur  $\overrightarrow{AM}$  est la multiplication de  $\overrightarrow{AB}$  par *q* (fig. 4) et on écrit indifféremment

 $\overrightarrow{AM} = q \overrightarrow{AB}$  et  $\overrightarrow{AM} = \overrightarrow{AB} q$ .

# **Combinaison linéaire de deux vecteurs**

15. Soient deux droites graduées.

Sur la fig. 5, étant données deux droites distinctes graduées par deux flèches de même empennage (O ; A) et (O ; B) et un point M du plan. Par M passent une unique droite parallèle à chacune de ces droites. L'une coupe en

X et l'autre coupe en Y. Les deux vecteurs  $\overrightarrow{OX}$  et  $\overrightarrow{OY}$  sont chacun ue multiplication *x*  $\overrightarrow{OA}$  et *y*  $\overrightarrow{OB}$ . D'autre part

 $\overrightarrow{OM} = \overrightarrow{OX}$  et  $\overrightarrow{OY}$  donc  $\overrightarrow{OM} = x \overrightarrow{OA} + y \overrightarrow{OB}$ . On dit que *x* et *y* sont respectivement l'abscisse et l'ordonnée de M. Une abscisse ou une ordonnée est une **coordonnée**.

Par X passe une unique droite parallèle à la droite contenant B et par Y passe une unique droite parallèle à la droite contenant A, donc leur intersection est *M*.

On écrit soit en ligne  $M = (x; y)_{\text{OAB}}$  soit en colonne  $M = \left(\frac{y}{x+2}\right)$ J x)  $\int_{\text{OAB}} \cdot$ 

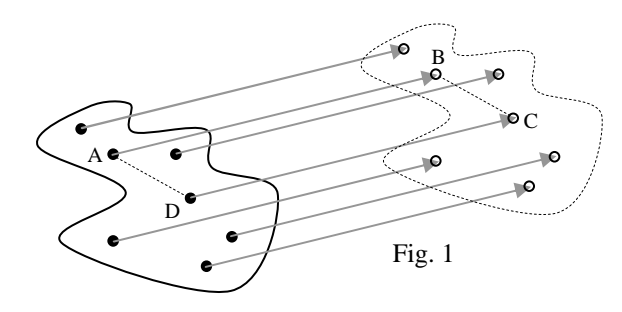

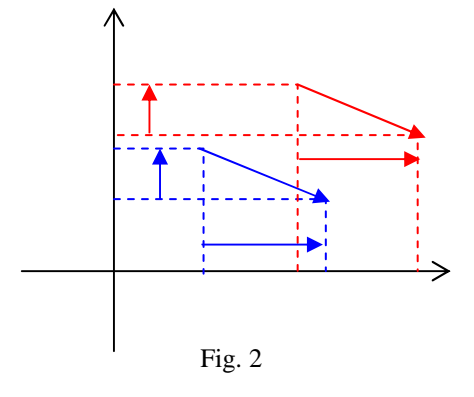

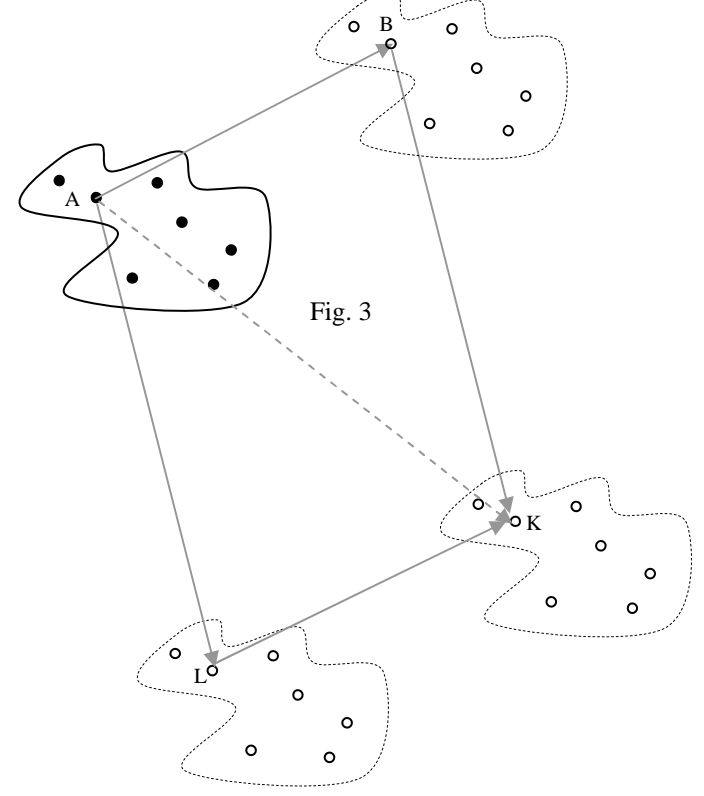

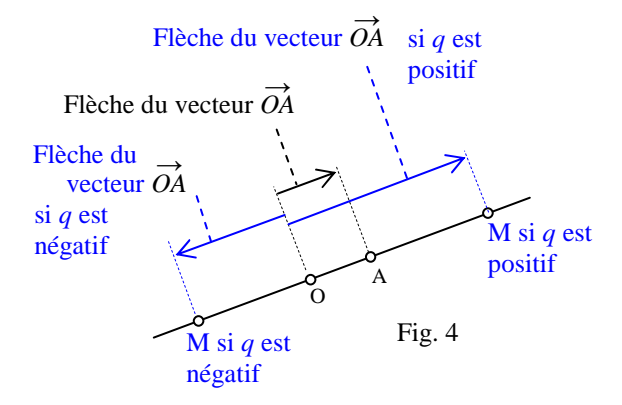

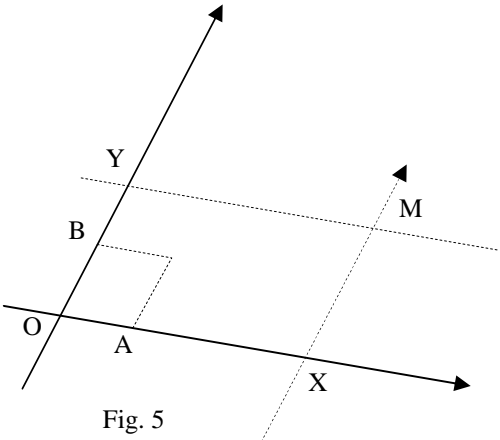

#### **§07 Trigonométrie**

- 1. Par application du théorème de Thalès, et pour mémoriser les quotients égaux entre longueurs de segments de la figure 1, on dresse un tableau de proportion (tableau 1) avec une colonne par sécante et une ligne par parallèle .
- 2. On en tire les relations de proportionnalité suivantes (les références dans le tableau 2 sont en haut à gauche des cases du tableau 3). Par exemple les quatre chiffres 2 sont dans quatre cases en rectangle. Si on les extrait, on obtient un tableau qui donne (tableau ci-contre)  $x = r \cos a$ . L'important est de savoir dresser le tableau 3 à partir de sa logique personnelle. On peut le faire en ne retenant que ce qui est écrit en rouge et en déduisant le reste avec sa logique personnelle. Proportion *r x* 1 cos *a*
- 3. La figure 2 montre aussi les relations  $\boxed{\sin (-a) = -\sin a}$  et  $\boxed{\cos (-a) = \cos a}$ .

**Le radian** est défini à partir de la formule du périmètre du cercle *L* = 2 π *R* en choisissant un rayon d'une unité. Le tableau 2 donne des divisions les plus usitées du cercle.

4. Les cases prises 4 par 4 en rectangle ou en carré forment une proportion. Par exemple

5. 
$$
a_{\text{en radians}} = \frac{2 \pi a_{\text{en degrees}}}{360}
$$
 ou  $a_{\text{en degrees}} = \frac{360 \times 60 \times 60 a_{\text{en radians}}}{2 \pi}$ .

6. Le théorème de PYTHAGORE appliqué au triangle OCP donne  $\left[\cos^2 a + \sin^2 a = 1\right]$ .

#### **Petits angles**

7. Considérons un secteur OFS. Intéressons-nous au tableau 3 des grandeurs circulaires. L'aire des trois cercles de la fig. 2 cercle est  $\pi r^2$ ,  $\pi$  et  $\pi R^2$ .

Alors on a les inégalités aire  $OCS \le$  aire secteur OFS  $\le$  aire OFT, donc

$$
\frac{1}{2}\sin a \cos a \le \frac{1}{2} a_{\text{en}} w_{\text{radians}} \le \frac{1}{2} \tan a, \text{ donc}
$$

 $\sin a \cos a \leq a_{\text{en radians}} \leq \frac{\sin a}{a}$  $\frac{\sin a}{\cos a}$  donc, en multipliant les trois par  $\frac{1}{\sin a}$ : cos  $a \le \frac{a_{\text{en radians}}}{\sin a}$ sin *a*  $\leqslant$   $\frac{1}{1}$  $\frac{1}{\cos a}$  donc on a

$$
1 \leq \lim_{a \to 0} \frac{a_{\text{en radians}}}{\sin a} \leq 1 \text{ donc } \boxed{\lim_{a \to 0} \frac{a_{\text{en radians}}}{\sin a} = 1}.
$$

8. Une des formules du tableau donne sin  $a = \tan a \cos a$  donc  $1 \leq \lim_{a \to 0} \frac{a_{\text{en radians}}}{\tan a}$  $\frac{a_{\text{en radians}}}{\tan a \cos a} \leq 1$  donc à la limite le cosinus

vaut 1 donc il reste  $\lim_{a\to 0} \frac{a_{\text{ en radians}}}{\tan a}$  $\frac{\text{en radians}}{\tan a} = 1 \quad .$ 

**9. Le côté pratique de ces résultats est que si l'angle** *a* **exprimé en radians est assez petit, il est numériquement assimilable à la fois à son sinus et à sa tangente** :

 $\left| \sin a \approx \tan a \approx a_{\text{en radians}} \right|$  quand *a* est assez petit .

**10.** Mais dans de nombreuses activités, l'angle est exprimé en degrés – notamment en astronomie – et la formule

précédente devient  $\sin a \approx \tan a \approx \frac{2 \pi a_{\text{en degrees}}}{2.68 \times 10^{-4} \text{ s}}$  $\frac{a_{\text{en degrés}}}{360}$  quand *a* est assez petit .

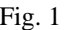

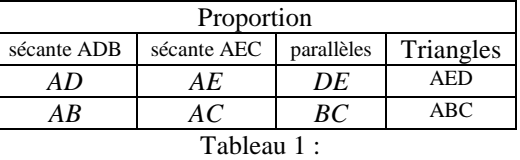

exploitation du principe de Thalès

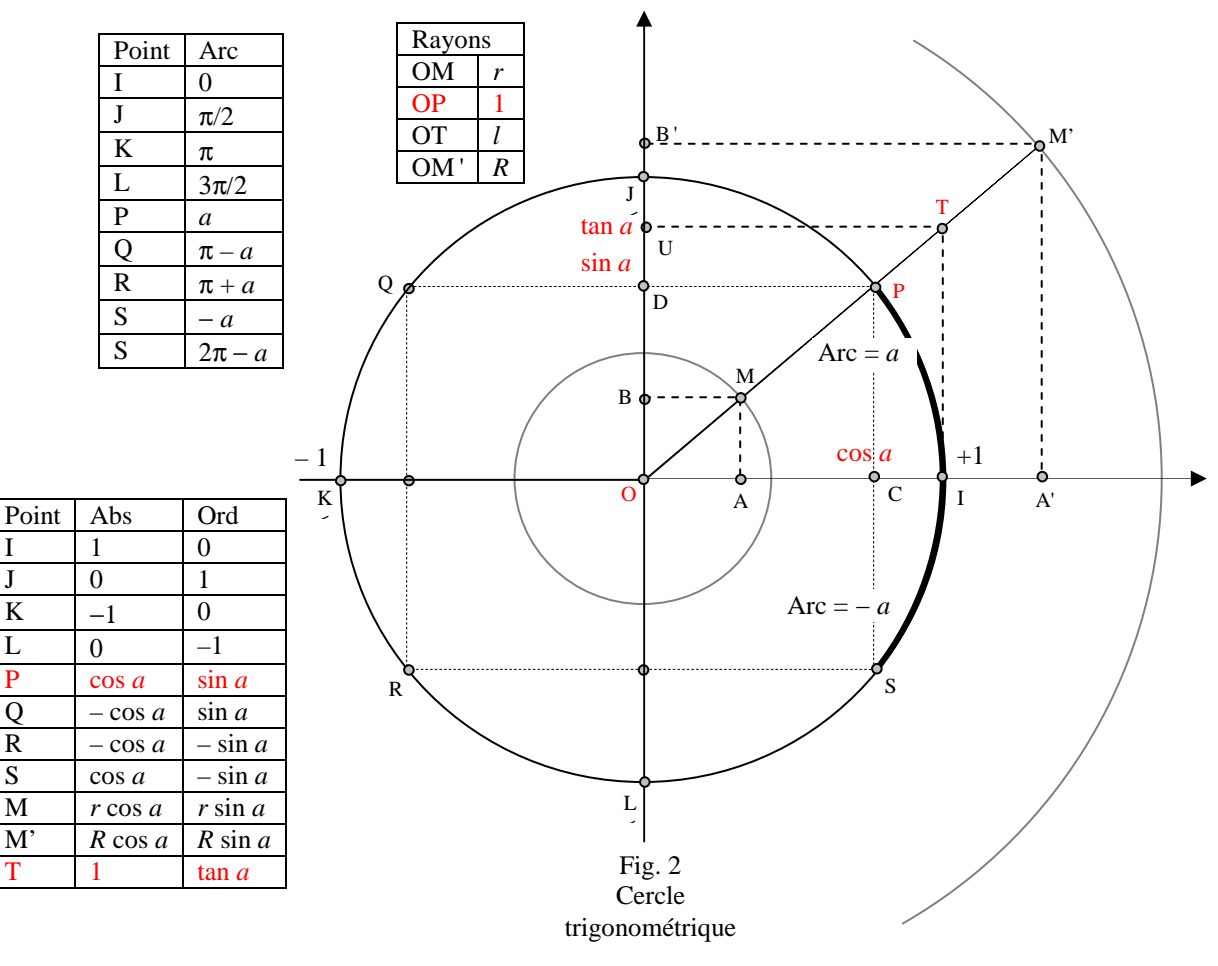

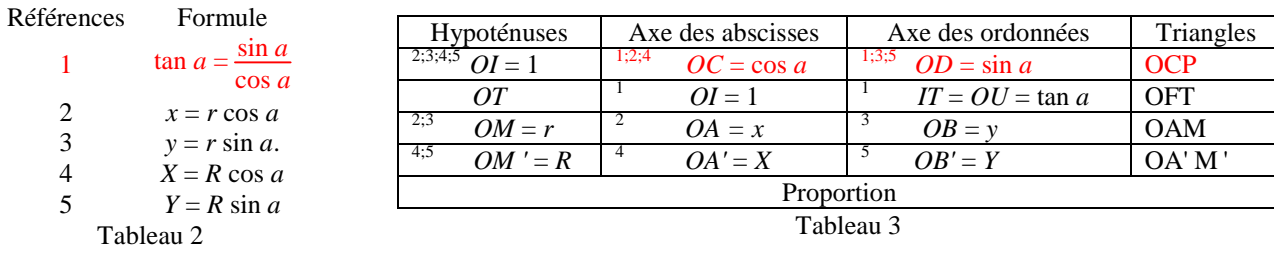

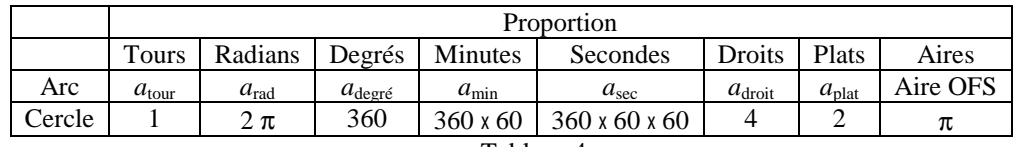

#### **§08 Théorème du cosinus et produit scalaire**

1. **Écriture canonique des grandeurs triangulaires :** un sommet et l'angle intérieur associé sont désignés par la même lettre majuscule, la longueur du côté opposé est désigné par la lettre minuscule correspondante (fig. 08b).

#### 2. **Loi du cosinus**

- 3. **C'est la généralisation du théorème de PYTHAGORE aux triangles quelconques permise par l'invention de la trigonométrie** (page 28) **:**  $a^2 = b^2 + c^2 - 2 b c \cos A$ .
- 4. **Démonstration**. Une double application du théorème de Pythagore donne  $a^2 = (b x)^2 + h^2$  et  $h^2 = c^2 x^2$ . 5. Une identité remarquable donne  $a^2 = b^2 - 2 b x + x^2 + (c^2 - x^2)$ .
- 6. Mais (§07) on a cos  $A = \frac{h}{h}$  $\frac{h}{c}$  donc *c* cos *A* = *h* et par substitution

$$
a^2 = b^2 - 2 b c \cos A + c^2
$$

7. Qui était al-Kashi (né à Kashan en Iran en 1380 et mort à Samarkand en 1429) ? Son nom complet est *Ghiyath ad-Din* (secours de la religion) *Jamshid* (le brillant) *Mas`ud* (heureux) *al-Kashi* (né à Kashan). C'était un mathématicien et astronome perse. Il est l'inventeur du cosinus, mais ne l'avait pas nommé ainsi. Totalement oublié pendant des siècles, son nom apparut dans les années 1990 dans les manuels scolaires édités en France. Les mots sinus et cosinus eux-mêmes sont une invention ultérieure de Regiomontanus (littéralement *colline royale*, nom de sa ville de résidence, en allemand *Koenigsberg*, et russe *Kaliningrad* dans son ouvrage *De triangulis planis et sphaericis libri*, 1561).

#### **Produit scalaire**

- 8. C'est une opération qui à deux vecteurs  $\overrightarrow{u}$  et  $\overrightarrow{v}$  associe un nombre écrit  $\overrightarrow{u} \cdot \overrightarrow{v}$  ou  $\overrightarrow{u} \cdot \overrightarrow{v}$ .
- 9. Dans un triangle ABC, si on considère les vecteurs  $\overrightarrow{AB}$  et  $\overrightarrow{AC}$  contenant respectivement les flèches (A ; B) et

 $(A ; C)$ , le produit scalaire de  $\overrightarrow{AB}$  par  $\overrightarrow{AC}$  est par définition *AB AC* cos  $(\overrightarrow{AB} ; \overrightarrow{AC})$ , soit *b c* cos *A* de sorte que ce produit puisse être calculé directement à partir des dimensions du triangle. En effet, dans la formule d'AL-KASHI, la soustraction du carré de *a* puis l'addition du double produit aux deux membres donne

2 *b c* cos  $A = b^2 + c^2 - a^2$ . La division des deux membres par 2 donne  $\overrightarrow{AB} \cdot \overrightarrow{AC} = \frac{b^2 + c^2 - a^2}{2}$  $\left|\frac{c-u}{2}\right|$ .

# **Angles aigus, droits et obtus**

- 10. Le produit scalaire peut aussi bien être positif, nul ou négatif.<br>11. Si il est positif : la longueur *a* est petite donc l'angle A est a
- 11. Si il est positif : la longueur *a* est petite donc l'angle A est **aigu** (fig. 2).
- 12. Si il est nul alors on retrouve  $b^2 + c^2 a^2 = 0$  donc, en additionnant la carré de *a* aux deux membres, on retrouve le théorème de PYTHAGORE qui montre que l'angle A est **droit** (fig. 3).
- 13. Si il est négatif, la longueur *a* est grande donc l'angle A est **obtus** (fig. 4).

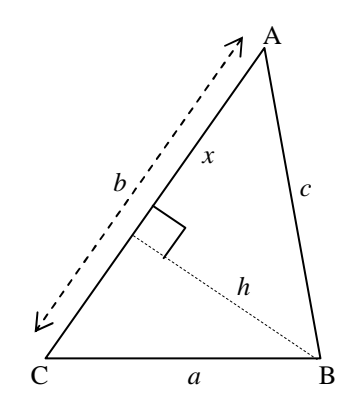

fig. 1

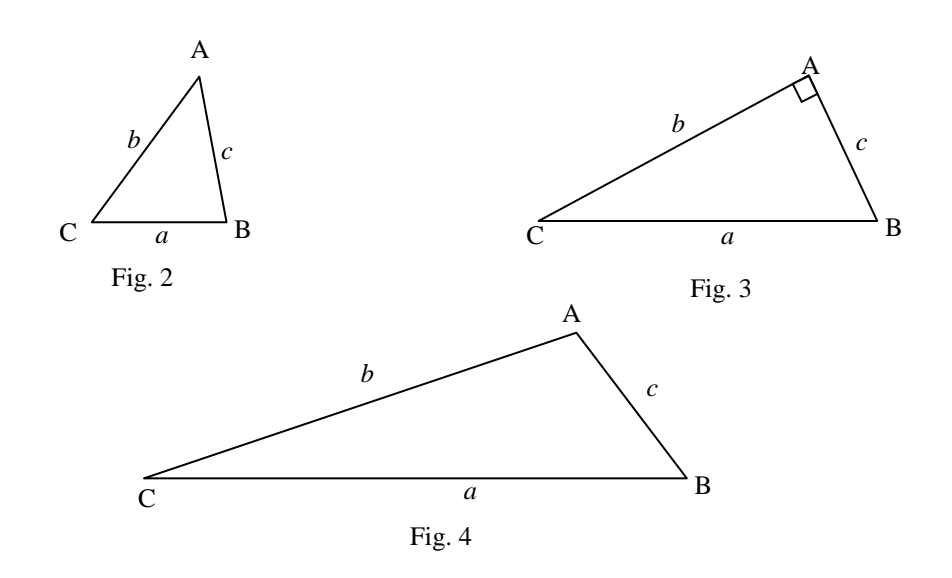

# **§09 Coordonnées**

#### **Dans un plan**

- 1. Les angles AOB et M'HM sont droits.
- 2. Le théorème de Pythagore donne  $MM'^2 = AA'^2 + BB'^2$ .
- 3. Or *AA'* est l'abscisse *X* du vecteur  $\overrightarrow{MM}$ ' et *BB'* = *Y* son ordonnée.

4. On a donc la règle (carré de la longueur des flèches d'un vecteur) = (carré de son abscisse) + (carré de son ordonnée).

#### **Dans l'espace**

- 5. Considérons le parallélépipède rectengle ABCDEFGH (fig. 2) et dedans la flèche du vecteur <sup>→</sup>*EB*. Le segment de droite EB est une **diagonale principale**.
- 6. Le triangle DBE est rectangle en D donc le théorème de Pythagore donne  $EB^2 = ED^2 + DB^2$ .
- 7. Le triangle ABD est rectangle en A donc le théorème de Pythagore donne  $DB^2 = DA^2 + AB^2$ .
- 8. Par substitution de  $DB^2$  on obtient  $EB^2 = ED^2 + DA^2 + AB^2$ .
- 9. **La longueur de la diagonale principale d'un parallélépipède rectangle est égale à la somme des carrés des longueurs des trois côtés issus d'un même sommet**.
- 10. Soit le repère de l'espace Oxyz défini à partir du parallélépipède (fig. 3). Les coordonnées des quatre points D, A, B et E sont sur les axes respectifs zéro, *X*, *Y* et *Z*. Les carrés de ces grandeurs sont les carrés des arêtes ED, DA et AB. On a donc le carré de la longueur de la diagonale principale égale à la somme des carrés de *X*, *Y* et *Z*.
- 11. Tout parallélogramme obtenu par translation de ABCDEFGH laisse invariantes les coordonnées de la flèche EB.
- 12. La règle énoncée al. 10 s'applique donc à condition de remplacer l'expression "coordonnées des quatre points D, A, B et E" par "coordonnées du vecteur  $\vec{EB}$ ".
- 13. **Le carré de la longuaur des flèches d'un vecteur diagonale principale est éhale à la somme des coordonnées de ce vecteur**.

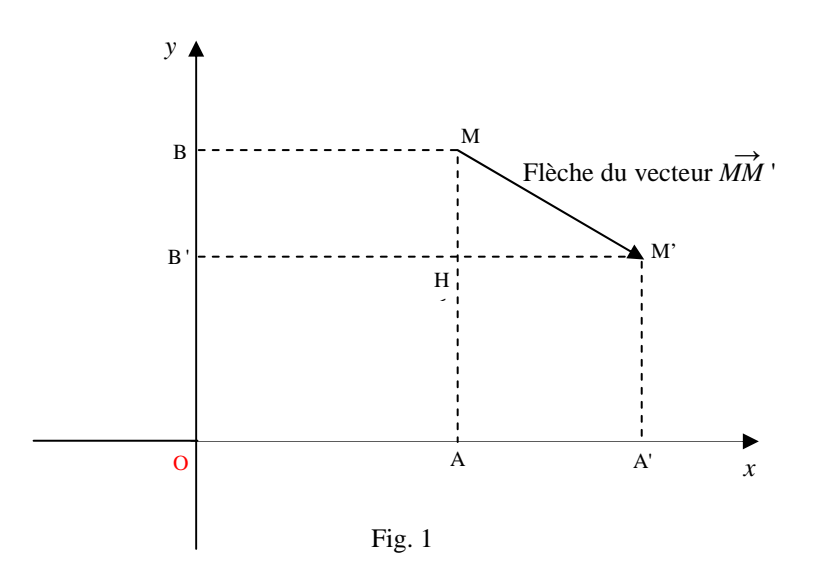

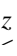

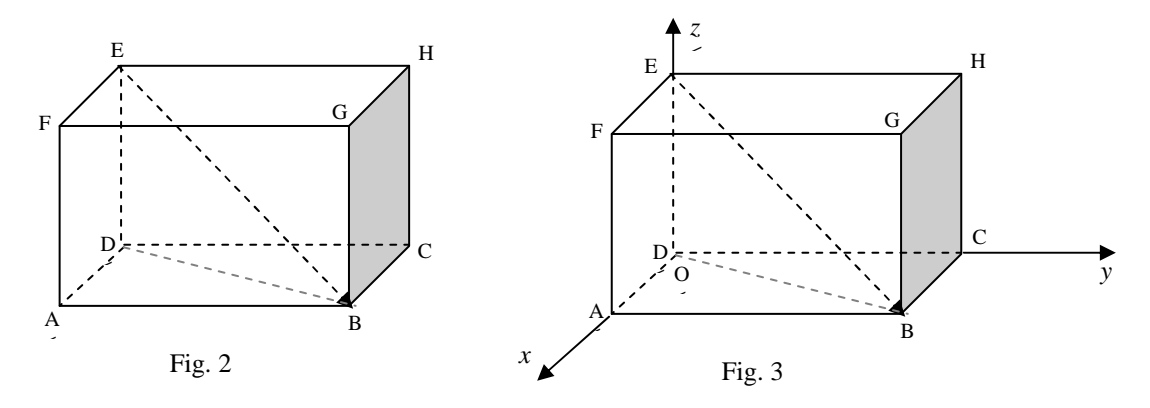

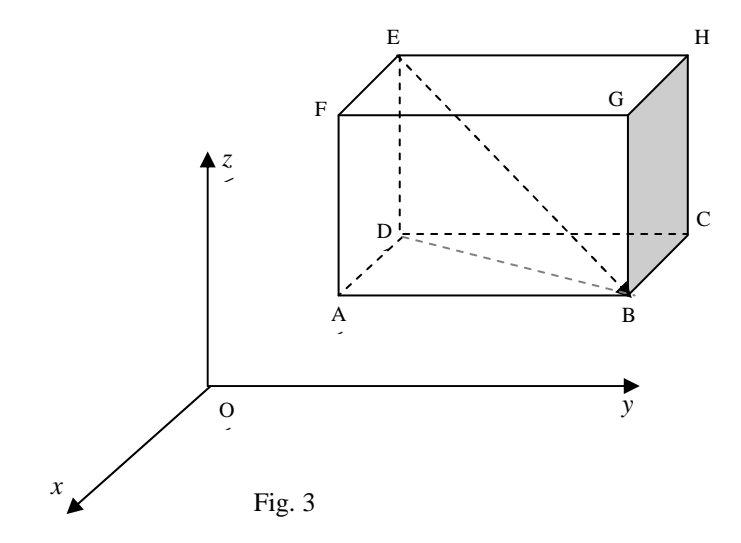

#### **§10 Produit scalaire en coordonnées**

#### **Produit scalaire en coordonnées planes**

- 1. Rappel (§08) :  $BC^2 = AB^2 + AC^2 2 AB AC \cos A$  et
- *2. AB AC* cos *A* est le **produit scalaire** de **AB** par **AC**.
- 3. Le **théorème de Pythagore** appliqué aux coordonnées (Fig. 1) est

4. 
$$
AB^2 = x_{AB}^2 + y_{AB}^2.
$$

- 5. On a de même
- 6.  $AC^2 = x_{AC}^2 + y_{AC}^2$  et  $BC^2 = x_{BC}^2 + y_{BC}^2$ .
- 7. Par substitution dans l'expression du théorème d'al-Kashi

8. 
$$
x_{BC}^{2} + y_{BC}^{2} = x_{AB}^{2} + y_{AB}^{2} + x_{AC}^{2} + y_{AC}^{2} - 2 \overrightarrow{AB} \overrightarrow{AC}.
$$

- 9. On décompose le vecteur  $\vec{BC}$  à gauche selon la soustraction de Chasles paragraphe 24)
- 10.  $x_{BC}^2 + y_{BC}^2 = (x_{AC} x_{AB})^2 + (y_{AC} y_{AB})^2 = x_{AC}^2 + x_{AB}^2 2 x_{AC}x_{AB} + y_{AC}^2 + y_{AB}^2 2 y_{BA}y_{AC}$
- 11. On reporte :
- 12.  $x_{AC}^2 + x_{AB}^2 2 x_{AC} x_{AB} + y_{AC}^2 + y_{AB}^2 2 y_{BA} y_{AC} = x_{AB}^2 + y_{AB}^2 + x_{AC}^2 + y_{AC}^2 2 \overrightarrow{AB} \overrightarrow{AC}.$
- 13. ce qui met en évidence l'élimination de tous les carrés (en couleur), du signe moins devant les doubles produits et de leur multiplicateur 2 donc il reste
- 14.  $\overrightarrow{x_{AB} x_{AC} + y_{AB} y_{AC}} = \overrightarrow{AB} \overrightarrow{AC}$  (formule 32b).

# **Produit scalaire en coordonnées dans l'espace**

- 15. On peut tout répéter en ajoutant dans chaque ligne de formules une cote.
- 16. Le **théorème de Pythagore** appliqué aux coordonnées est
- 17.  $AB^2 = x_{AB}^2 + y_{AB}^2 + z_{AB}^2$  (formule 32c).
- 18. On a de même
- 19.  $AC^2 = x_{AC}^2 + y_{AC}^2 + z_{AC}^2$  et  $BC^2 = x_{BC}^2 + y_{BC}^2 + z_{BC}^2$ .
- 20. Par substitution dans l'expression du théorème d'al-Kashi

21. 
$$
x_{BC}^2 + y_{BC}^2 + z_{BC}^2 = x_{AB}^2 + y_{AB}^2 + z_{AB}^2 + x_{AC}^2 + y_{AC}^2 + z_{AC}^2 - 2ABAC
$$

- 22. On décompose le vecteur  $\overrightarrow{BC}$  à gauche selon la soustraction de Chasles
- 23.  $x_{BC}^2 + y_{BC}^2 + z_{BC}^2 = (x_{AC} x_{AB})^2 + (y_{AC} y_{AB})^2 + (z_{AC} z_{AB})^2$
- 24.  $= x_{AC}^2 + x_{AB}^2 2 x_{AC} x_{AB} + y_{AC}^2 + y_{AB}^2 2 y_{AC} y_{AB} + z_{AC}^2 + z_{AB}^2 2 z_{AC} z_{AB}$
- 25. On reporte :
- 26.  $x_{AC}^2 + x_{AB}^2 2 x_{AC} x_{AB} + y_{AC}^2 + y_{AB}^2 2 y_{AC} y_{AB} + z_{AC}^2 + z_{AB}^2 2 z_{AC} z_{AB}$

$$
= x_{AB}^{2} + y_{AB}^{2} + z_{AB}^{2} + x_{AC}^{2} + y_{AC}^{2} + z_{AC}^{2} - 2 \overrightarrow{AB} \overrightarrow{AC}.
$$

27. ce qui donne l'élimination de tous les carrés (en couleur) et du signe moins devant les doubles produits : il reste

$$
\boxed{\overrightarrow{x_{AB} x_{AC} + y_{AB} y_{AC} + z_{AB} z_{AC} = \overrightarrow{AB} \overrightarrow{AC}} \text{ (formule 32 d).}
$$

28. Un travail (paragraphe 11) est donc un produit scalaire, celui d'un vecteur  $\overrightarrow{F}$  représentant la force par le vecteur  $\overrightarrow{AB}$  auquel appartient une flèche déplacement (*A* ; *B*). Or le produit scalaire  $\overrightarrow{F}$   $\overrightarrow{AB}$  est aussi donné par la formule

- $\overrightarrow{F}$   $\overrightarrow{AB}$  = *F* · *AB* cos ( $\overrightarrow{F}$ ;  $\overrightarrow{AB}$ ) (formule 32 e), ce qui, en mécanique nous donne des informations précieuses. 29. Dans les figures page suivante, la force est en trait continu rouge et le déplacement en tirets. Divers types de
- travaux sont présentés.
- 30. Un cas particulier intéressant est quand les deux côtés mesurent chacun une unité de longueur car alors sur un

$$
\text{plan}\left[\overrightarrow{x_{AB} x_{AC} + y_{AB} y_{AC}} = \cos\left(\overrightarrow{AB}, \overrightarrow{AC}\right)\right] \text{ et dans l'espace } \left[\overrightarrow{x_{AB} x_{AC} + y_{AB} y_{AC} + z_{AB} z_{AC} = \cos\left(\overrightarrow{AB}, \overrightarrow{AC}\right)\right].
$$

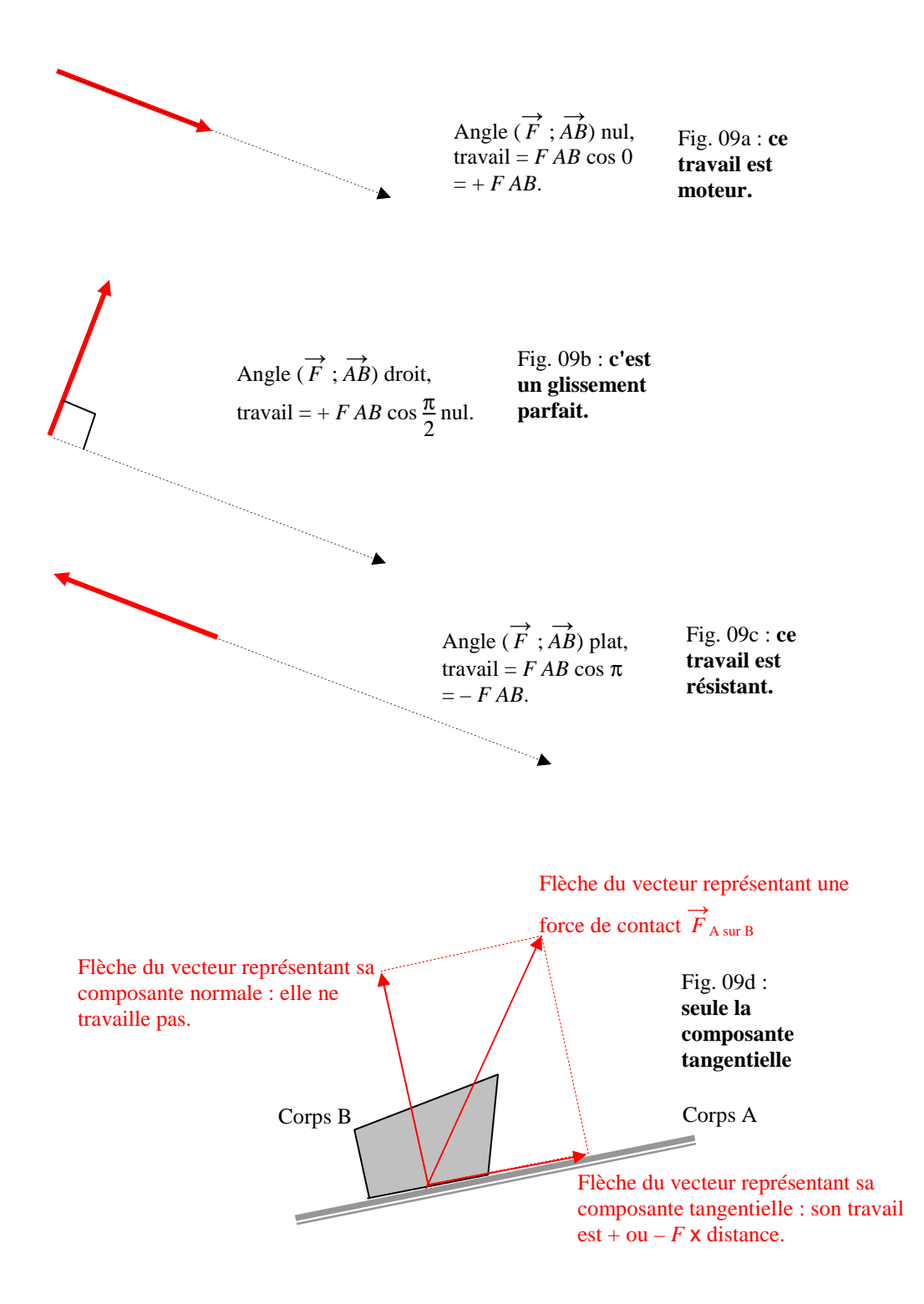

#### **§11 Théorème du sinus**

- 1. La figure 10a montre que le rectangle (trait noir) et le parallélogramme (surface grise) ont même aire.
- 2. **Quand un côté de parallélogramme glisse le long de lui-même, son aire ne change pas.**
- 3. La figure 10b montre que l'aire du triangle (surface grise) est égale à la moitié de celle du parallélogramme (trait noir).
- 4. **Quand un sommet de triangle glisse le long d'une parallèle au côté opposé, son aire ne change pas.**
- 5. Sur la figure 10c, l'aire du triangle rectangle (surface grise) est égale à l'aire du triangle quelconque (trait noir), mais aussi à la moitié de l'aire du rectangle (en tirets). Cette aire est égale à la multiplication des longueurs des deux côtés, la base et la hauteur. L'aire du triangle quelconque est donc égale à la multiplication de la longueur de la base par celle de sa hauteur (en ligne tiret-point).
- 6. **L'aire d'un triangle est égale à la moitié de la multiplication de la longueur d'un côté par celle de la hauteur issue du sommet opposé**.
- 7. En trigonométrie (paragraphe 29) on a  $\frac{h}{c} = \sin B$ .
- 8. L'aire du triangle ABC est  $\frac{1}{2}$  *a h* donc est  $\frac{1}{2}$  *a c* sin *B*.
- 9. En permutant circulairement les rôles des côtés et des angles il vient deux autres formules de l'aire du triangle, donc  $a \, c \, \sin B = c \, b \, \sin A = b \, a \, \sin C$ .
- 10. Une division de ces trois grandeurs égales par *a b c* donne le **théorème des sinus**

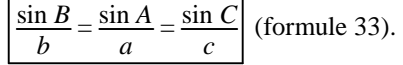

- 11. Pour un triangle ABC isocèle en A (fig. 10e), on a  $b = c = R$  donc son aire est  $\frac{1}{2}R^2 \sin A$ .
- 12. Soit AH sa hauteur issue de A : les triangles AHB et AHC sont rectangles et le théorème de Pythagore donne *HB*<sup>2</sup> et  $HC^2 = R^2 - AH^2$  donc HB = HC donc H est le milieu de BC donc la hauteur est en même temps une médiane.
- 13. Les deux triangles ont les trois côtés homologues égaux, donc sont égaux donc les angles homologues sont égaux donc *B* = *C* et les angles HAB et HAC valent la moitié de *A*.
- 14. Dans ces mêmes triangles rectangles  $AH = R \cos A/2$  et  $HB = HC = a/2 = R \sin A/2$ .
- 15. L'aire de ABC est donc le double donc  $2\frac{1}{2}R \sin A/2 \cdot R \cos A/2 = R^2 \sin \frac{A}{2} \cos \frac{A}{2}$  $\frac{4}{2}$ .
- 16. On en déduit l'expression trigonométrique du doublement d'un angle  $\frac{1}{2} \sin A = \sin \frac{A}{2} \cos \frac{A}{2}$  $\frac{4}{2}$ .

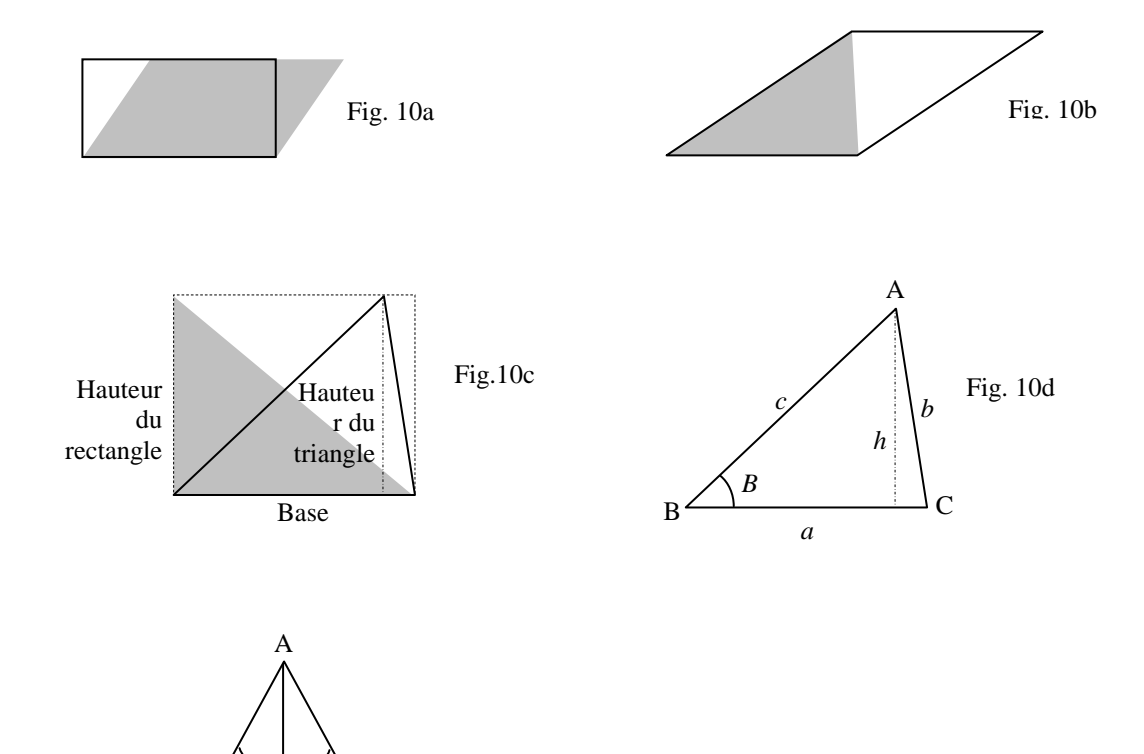

Fig. 10e

 $B \sim 2 \cdot 10^{-10} C$ H

 $R$   $\left/$  A/2  $R$ 

*a*/2 *a*/2

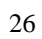

#### **§12 Aire du triangle en coordonnées en deux dimensions**

1. L'aire *S* du triangle ABC de la figure 11a est la différence entre l'aire du rectangle IJCK qui l'enveloppe et la somme des trois aires *a*, *b* et *c* respectivement des triangles AIB, BJC et CKA. Ces aires sont sensées être toutes

positives et il faut tenir compte du sens des flèches indiquent les coordonnées des flèches des vecteurs  $\overrightarrow{AB} = \left(\frac{1}{2}\right)^2$ J *X Y*

$$
\text{et } \overrightarrow{AC} = \begin{pmatrix} X' \\ Y' \end{pmatrix}.
$$

- 2. Aire ABC = aire IJCK aire AIB aire BJC aire CKA, Aire IJCK =  $X'(Y'-Y) = X''X' - X'Y$ , Aire AIB =  $\frac{1}{2}X(-Y) = -\frac{1}{2}X^2Y$ , Aire BJC =  $\frac{1}{2}$  (*X' – X*) (*Y' – Y*) =  $\frac{1}{2}$  (*X*' $\sqrt{Y'}$  – *X' Y – X Y' +*  $\cancel{X'Y}$ ), Aire CKA =  $\frac{1}{2}X'Y'$ .
- 3. La somme algébrique de l'al. 2 élimine les calculs barrés et il reste

Aire ABC = 
$$
-X'Y - \frac{1}{2} [-X'Y - XY'] = -X'Y + \frac{1}{2}X'Y + \frac{1}{2}X'Y' = \frac{1}{2}X'Y' - \frac{1}{2}X'Y = \frac{1}{2}[X'Y' - X'Y]
$$
 et on résum :  
Aire ABC =  $\frac{1}{2} \begin{vmatrix} X & X' \\ Y & Y' \end{vmatrix}$ . Le petit tableau multipliant  $\frac{1}{2}$  s'appelle un **déterminant**. Il significa *multiplication en*

*diagonale principale moins la multiplication en diagonale secondaire*.

4. Le mot *déterminant* est choisi car il permet de savoir si les points I, J et C sont alignés ou non. En effet, en cas d'alignement, le triangle IJC est aplati donc l'aire est nulle donc le déterminant est nul et réciproquement. 5. Note sur le signe : *X Y'* > 0, *Y X'* < 0 donc – *Y X'* > 0 donc l'aire de ABC est comptée positivement. Notons aussi

que la colonne des coordonnées de  $\overrightarrow{AB}$  précède celle des coordonnées de  $\overrightarrow{AC}$  donc l'angle  $(\overrightarrow{AB}, \overrightarrow{AC})$  est orienté dans le sens trigonométrique positif. Enfin, permuter les deux vecteurs change le signe à la fois du sinus et du déterminant.

6. Que signifie ce signe ? Il faut regarder en trois dimensions (fig. 11b) et imaginer que le triangle est sur le plan xy d'un repère de l'espace Oxyz. L'aire est représentée par une des trois flèches grises (dans le cas où elle est

positive) qui appartiennent à un même vecteur *s*, le **vecteur aire**. Il est alors nécessaire de choisir une échelle (tableau 11a)  $s$  cm<sup>2</sup> =  $\frac{e \text{ cm}^2 \cdot s \text{ cm}}{4}$ 1 **cm** . Ici, *e* est le facteur d'échelle.

> J  $x_{AC}$  $\frac{M_{\text{AC}}}{M_{\text{AC}}}$  et alors

> > .

7. On peut reformuler le résultat en renommant les coordonnées :  $\overrightarrow{AB} = \left(\begin{array}{c} 1 & 0 \\ 0 & 1 \end{array}\right)$ J  $x_{AB}$  $\left(\frac{x_{AB}}{y_{AB}}\right)$  et  $\overrightarrow{AC} = \left(\frac{x_{AB}}{y_{AB}}\right)$ 

aire ABC =  $\frac{1}{2}$  $x_{AB}$   $x_{AC}$  $\begin{bmatrix} x_{AB} & x_{AC} \\ y_{AB} & y_{AC} \end{bmatrix}$  et, si les côtés font une unité de longueur  $\begin{bmatrix} \sin A = \int x_{AB} & x_{AC} \\ y_{AB} & y_{AC} \end{bmatrix}$  $y_{AB} y_{AC}$ 

L'aire du parallélogramme ABDC est le double de celle du triangle ABC, donc aire ABDC =  $x_{AB}$   $x_{AC}$ *y*AB *y*AC

8. Un cas particulier intéressant est quand les côtés *AB* et *AC* valent chacun une unité de longueur. Dans ce cas

l'aire de ABC est à la fois (§43)  $\frac{1}{2}$  sin *A* et  $\frac{1}{2}$  $\begin{bmatrix} X & X' \\ Y & Y' \end{bmatrix}$  donc sin  $A = \begin{bmatrix} X & X' \\ Y & Y' \end{bmatrix}$ .

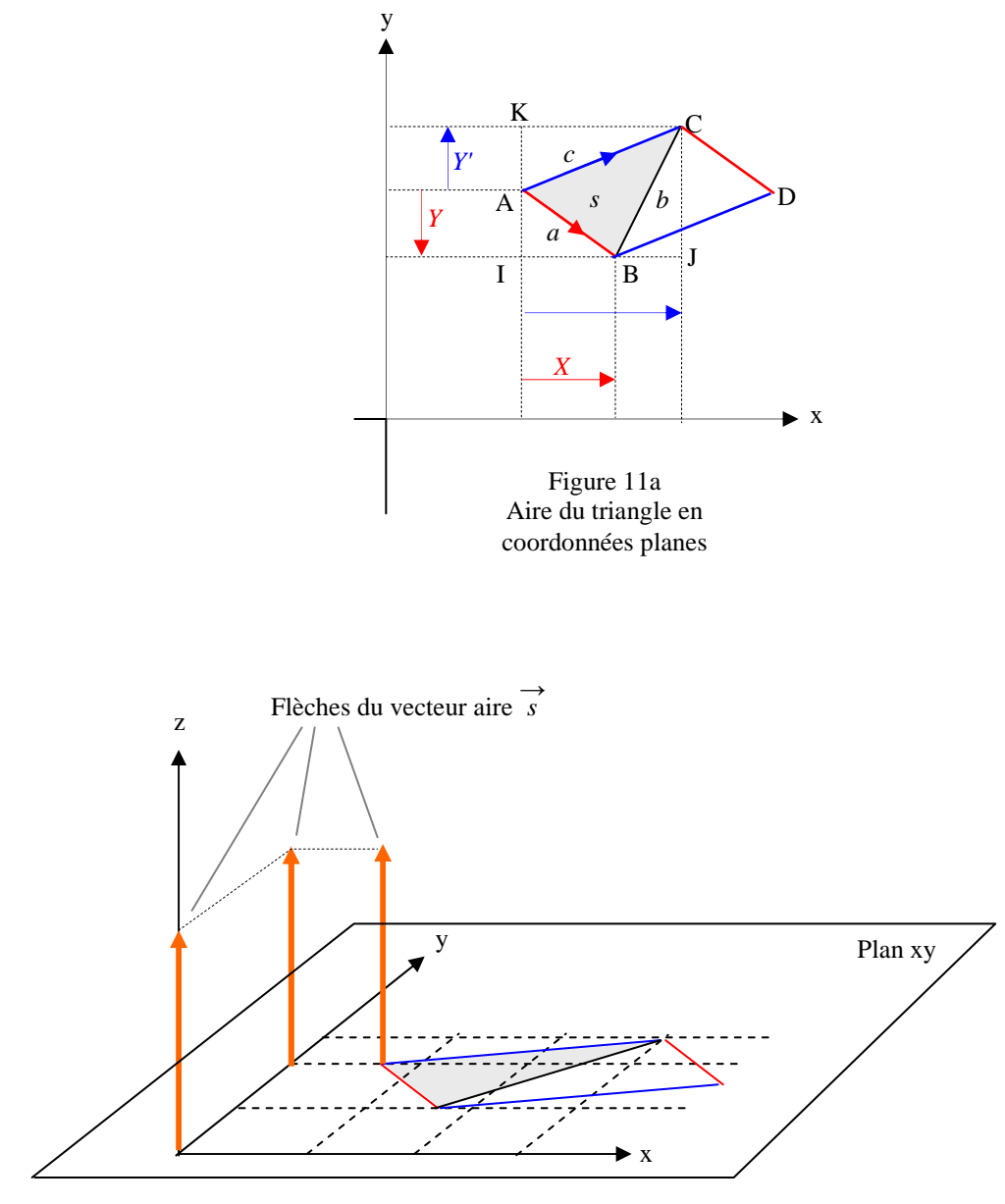

Fig. 11b : aire plane dans l'espace

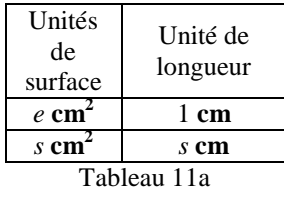

échelle entre aires et

# 2 Au lycée

- 1. Dans ce qui suit, on appellera *observatoire* un lieu où se tient des astronome et *astre* un objet du ciel qui les intéresse , étoile à 4 branches).
- 2. En astronomie, la parallaxe (fig. 12a) est l'angle *p* sous lequel l'astre A peut être vue depuis un astre (silhouette de saturne) la longueur entre deux l'observatoires A et B (silhouettes).
- 3. Pour les astres du système solaire, *L* est la longueur d' une corde séparant deux observatoires (*parallaxe diurne*).
- 4. Pour les astres extérieurs au système solaire, *L* est le demi grand axe de l'orbite terrestre autour du Soleil, soit une unité astronomique (*parallaxe annuel*).
- 5. Un objet E est assez lointain pour pouvoir assimiler les droites (pan) et (pas) comme parallèles.
	- **Parallaxe diurne** (fig. 12a et tableau 12a)

En bleu sont écrites les valeurs mesurables.

La somme des angles d'un puis est π.

6. Ttriangle ABC :  $p + \alpha + \alpha' + \beta + \beta' = \pi$ . L'objectif des mesures et des calculs est l'angle  $p = \pi - (\alpha + \alpha' + \beta + \beta')$ .

7. Triangle ABS :  $\phi_s + \phi_n + n + s = \pi$ . Seuls *n* et *s* sont directement mesurables. Alors 2  $\phi_s = \pi - n - s = \pi - (n + s)$ . En trigono *n* + *s* .

$$
\text{métrie, } \sin \phi_s = \sin \left[ \frac{\pi}{2} - \frac{n+s}{2} \right] = \cos \frac{n+s}{2}
$$

Deux angles sont complémentaires (leur somme est un angle droit)

8. Automatic du sommet A : 
$$
\alpha + \phi_s = \frac{\pi}{2}
$$
 donc  $\alpha = \frac{\pi}{2} - \phi_s$  donc 2  $\alpha = \pi - 2 \phi_s$  et par analogie 2  $\beta = \pi - 2 \phi_n$ .

Cas d'un objet proche (satellite)

- 9. Le triangle ABC est isocèle en C donc  $\phi_s$  et  $\phi_n$  sont égaux donc (al. 8)  $\alpha$  et  $\beta$  sont égaux.
- 10. L'al. 6 et 9 donne  $p = \pi (2 \alpha + \alpha' + \beta')$ .
- 11. L'al. 9, 8 et 7 donnent :  $2 \alpha$  et  $2 \beta = \pi (\pi n s) = n + s$ .
- 12. L'al. 10 et 13 donnent  $p = \pi (n\tau + \alpha' + \beta') = \pi + \alpha' + \beta' (n + s)$  qui a même sinus que  $n + s (\alpha' + \beta')$ . Théorème du sinus

13. Triangle ABS : 
$$
\frac{x}{\sin(\beta + \beta)} = \frac{L}{\sin p} = \frac{L}{1} \frac{1}{\sin p}
$$
 donc (al.11)  $x = L \frac{1}{\sin p} \sin \left[\frac{n+s}{2} + \beta\right]$ .

14. Triangle ABC : 
$$
\frac{L}{\sin (n + s)} = \frac{R}{\sin \phi_s} = (al. 7) \frac{R}{\cos \frac{n + s}{2}}
$$
. Alors  $L = \frac{R}{\cos \frac{n + s}{2}} \sin (n + s)$ .

15. Le théorème de l'angle double donne 
$$
L = 2 \frac{R}{\cos \frac{n+s}{2}} \sin \frac{n+s}{2} \cos \frac{n+s}{2} = 2 R \text{ in } \frac{n+s}{2}
$$
.

- 16. L'al. 13 et 15 donnent  $x = 2 R \sin \frac{n+s}{2}$ 2 1  $\sin (n + s - (\alpha^{\prime} +$  sin Г J ן *n* + *s* 2  $+\beta'$  .
- 17. Par analogie (*y* à la place de *x* et  $\alpha'$  à la place de  $\beta'$ )  $y = 2 R \sin \frac{n+s}{s}$ 2 1  $\sin (n + s - (\alpha' + \beta'))$  sin  $\sqrt{n} + s$ J ⅂ 2  $+\alpha' \parallel$ .

# Cas d'un objet lointain (Lune et planètes solaires)

18. Les paires d'angles α" et β" sont alternes internes. On a donc simplement  $p = α" + β"$ . On a donc

$$
x = 2 R \sin \frac{n+s}{2} \frac{1}{\sin (\alpha^n + \beta^n)} \sin \left[ \frac{n+s}{2} + \beta \right].
$$
 Par analogie  $\left[ y = 2 R \sin \frac{n+s}{2} \frac{1}{\sin (\alpha^n + \beta^n)} \sin \left[ \frac{n+s}{2} + \alpha' \right] \right].$ 

19. Pour les objets lointains, les parallaxes sont très petits donc leur sinus peut être confondu avec l'angle en radians.

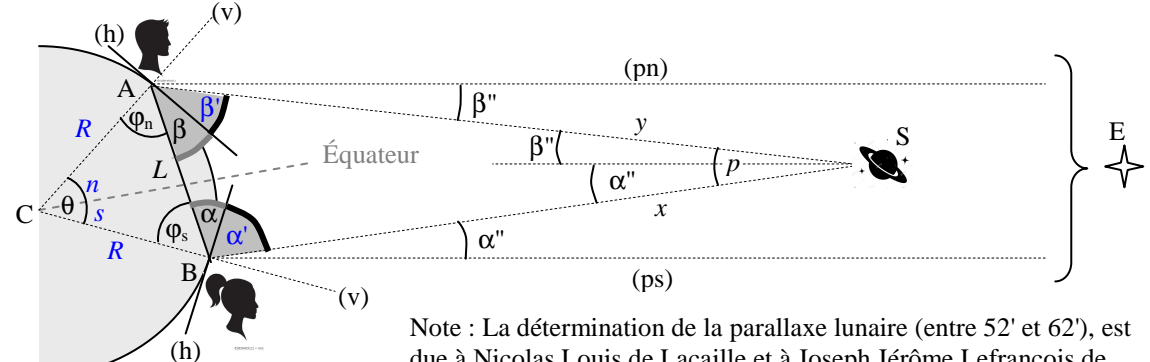

due à Nicolas Louis de Lacaille et à Joseph Jérôme Lefrançois de Lalande (1732-1807), opérant simultanément en deux points de la surface de la Terre très éloignés l'un de l'autre.

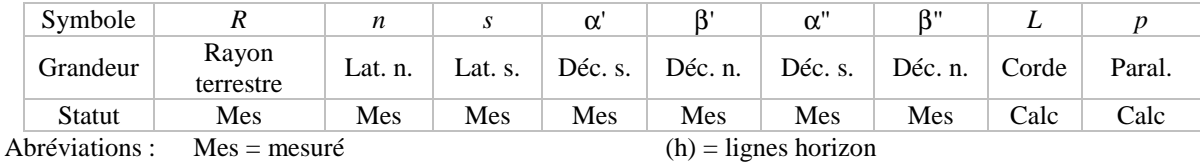

Lat. = latitude Fig.  $12a$  (pn) = quasi-parallèle nord  $s. = sud$ Déc. = déclinaison Paral. = parallaxe

 $Calc = calculé$  (v) = verticale locale

 $n = n$ ord (ps) = quasi-parallèle sud

Fig. 12b

**Parallaxe annuel**  Le problème est beaucoup plus simple. Ici, *L* est la longueur du grand axe de l'ellipse supposée être la trajectoire de la Terre autour du Soleil. Les distances *x* et *y* séparent notre planète de l'objet étudié, cet objet étant hors du système solaire. Les angles  $\alpha$  et β sont directement mesurés.

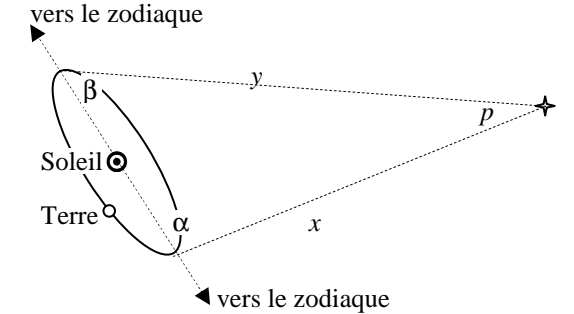

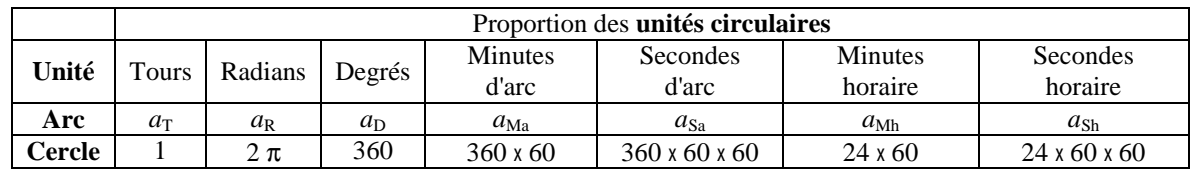

Tableau 12b pour les conversions d'unités d'angle

*x*  $rac{x}{\sin \beta} = \frac{y}{\sin \beta}$  $\frac{y}{\sin \alpha} = \frac{L}{\sin \alpha}$  $rac{L}{\sin p}$  et  $p = \pi - (\alpha + \beta)$  donnent  $x = \sin \beta \frac{L}{\sin \beta}$  $rac{L}{\sin p} \approx \sin \beta \frac{L}{p_1}$  $\frac{L}{p_r}$  avec  $p_R = 2 \pi \frac{p_{Sa}}{360 \times 60}$  $\frac{p_{\text{Sa}}}{360 \times 60 \times 60}$ . Note : le tableau 12b permet les conversions d'unités d'arc ou d'angle. Par exemple les colonnes "radians" et "mn horaire" donnent la formule  $a_r = \frac{24 \times 60 a_{Mh}}{2}$ .  $2π$ 

# 9. **§14 Aire du triangle en coordonnées en trois dimensions**

- 1. La projection (figure 14b) d'un triangle ABC sur un des plans xy, yz ou zx est un triangle nommé respectivement  $A_zB_zC_z$ ,  $A_xB_xC_x$  et  $A_yB_yC_y$ .
- 2. Notons dans cette dénomination la succession circulaire des lettres x, y et z (figure 14a). Ainsi les plans sont successivement désignés xy, yz et zx et, par exemple le plan nommé yz porte le triangle  $A_xB_xC_x$ .

J  $\overline{\phantom{a}}$ 

 et l  $\mathbf{r}$ 

- 3. On sait calculer à partir des coordonnées les aires des triangles  $A_zB_zC_z$ ,  $A_xB_xC_x$  et  $A_yB_yC_y$ . Ces aires sont portées sur les axes de même nom. Par exemple l'aire de  $A_xB_xC_x$  est nommée  $S_x$ .
- 4. Les points I, J et K ont les coordonnées
	- respectives l  $\mathbf{r}$ ſ J  $\overline{\phantom{a}}$  $\left| \right|$ 0 0 , l  $\mathbf{I}$ ſ  $\ket{0}$ 1 1

Les vecteurs  $\overrightarrow{OI}$ ,  $\overrightarrow{OI}$  et  $\overrightarrow{OK}$  ont ces mêmes coordonnées.

5. On se servira des coordonnées  $\mathsf{I}$ ſ J  $\overline{\phantom{a}}$  $\backslash$ *X Y Z*  $\overrightarrow{AB}$ 

$$
t\begin{pmatrix} X' \\ Y' \\ Z' \end{pmatrix} de \overrightarrow{AC}.
$$

e

6. Considérons (flèches rouges et solide en hachures grises) le vecteur  $\overrightarrow{S}$  de coordonnées ſ J  $\overline{\phantom{a}}$  $\backslash$ *Sx Sy Sz* .

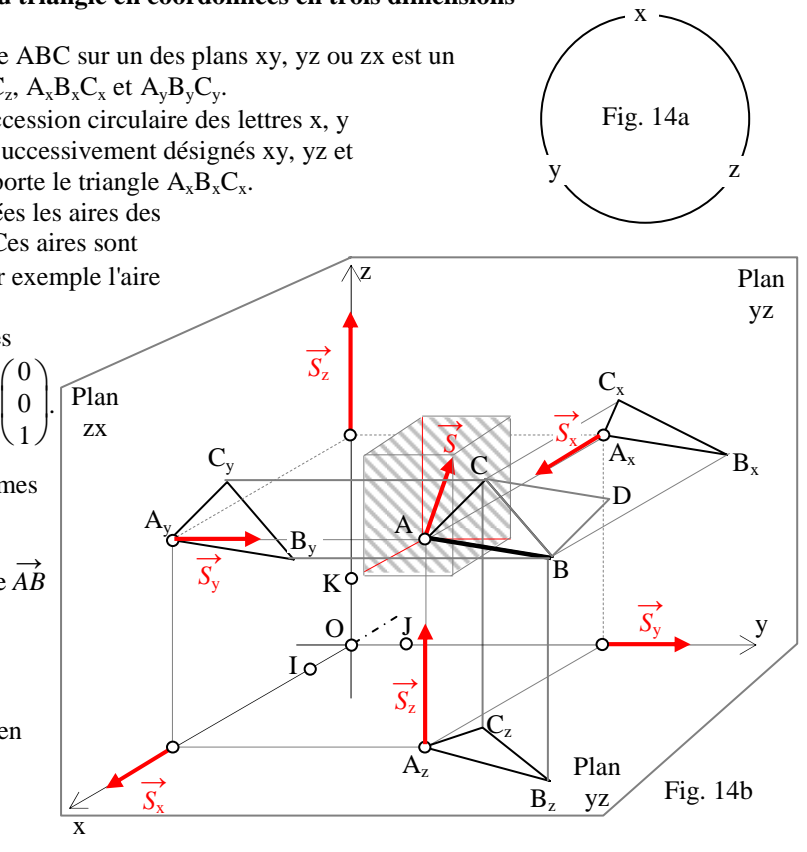

- 7. Les produits scalaires  $\overrightarrow{OI} \cdot \overrightarrow{s}$ ,  $\overrightarrow{OI} \cdot \overrightarrow{s}$  et  $\overrightarrow{OK} \cdot \overrightarrow{s}$  valent respectivement  $S_x$ ,  $S_y$  et  $S_z$ .
- 8. Les mêmes produits scalaires valent *S* cos  $(\overrightarrow{OI}, \overrightarrow{S})$ , *S* cos  $(\overrightarrow{OI}, \overrightarrow{S})$  et *S* cos  $(\overrightarrow{OK}, \overrightarrow{S})$ .
- 9. On peut facilement écrire les formules des aires des triangles  $A_zB_zC_z$ ,  $A_xB_xC_x$  et  $A_yB_yC_y$

$$
S_z = \frac{1}{2} \begin{vmatrix} X & X' \\ Y & Y' \end{vmatrix}, S_x = \frac{1}{2} \begin{vmatrix} Y & Y' \\ Z & Z' \end{vmatrix}, S_y = \frac{1}{2} \begin{vmatrix} Z & Z' \\ X & X' \end{vmatrix}.
$$

10. Un calcul démontre que les deux produits scalaires  $\overrightarrow{AB} \cdot \overrightarrow{S}$  et  $\overrightarrow{AC} \cdot \overrightarrow{S}$  sont nuls. Cela signifie que les flèches de  $\overrightarrow{S}$  sont perpendiculaires au plan du triangle ABC, ce qui n'apparaît pas nettement sur la figure 14b.

- 11. Le carré de  $\overrightarrow{AB}$   $\overrightarrow{AC}$  = *X X'* + *Y Y'* + *Z Z'* donne après développement  $X^2$   $X'^2$  + *Y Y'*<sup>2</sup> + *Z Z'*<sup>2</sup> + 2 *X X' Y Y'* + 2 *X X' Z Z'* + 2 *Y Y' Z Z'*.
- 12. Le carré de 2  $S_z$  donne  $X^2Y^2 + Y^2X'^2 2XY'YX'$ , celui de 2  $S_x$  donne  $Y^2Z'^2 + Z^2Y'^2 2YZ'ZY'$  et celui de 2  $S_x$  donne  $Z^2 X'^2 + X^2 Z'^2 - 2 Z X' X Z'.$
- 13. La somme des résultats des alinéas 11 et 12 élimine les doubles produits.
- 14. La somme des termes restants est factorisable en multiplication de  $X^2 + Y^2 + Z^2$  par  $X'^2 + Y'^2 + Z'^2$ , c'est-à-dire par la multiplication des carrés des longueurs *AB* et *AC*. 2

15. On a alors 
$$
\left[\overrightarrow{AB} \ \overrightarrow{AC}\right]^2 + \left[2 S_x\right]^2 + \left[2 S_y\right]^2 + \left[2 S_z\right]^2 = AB^2 AC^2
$$
.

- 16. Une division par les carrés des longueurs donne  $\left[\overrightarrow{AB} \overrightarrow{AC}\right]$  $\frac{[ \overrightarrow{AB} \ \overrightarrow{AC} ]}{[ \overrightarrow{AB} \ \overrightarrow{AC} ]^2 + [ \overrightarrow{2} \ \overrightarrow{S_y} ]^2 + [ \overrightarrow{2} \ \overrightarrow{S_z} ]^2}$  $\frac{12 \frac{9y_1}{2} + 12 \frac{9z_1}{2}}{AB^2 AC^2} = 1.$
- 17. On sait que le quotient du produit scalaire par le produit des longueurs est le cosinus de l'angle entre les flèches  $\overrightarrow{AB}$  et celles de  $\overrightarrow{AC}$ .

18. En conséquence, 
$$
(AB \, AC \cos A)^2 + \frac{[2 S_x]^2 + [2 S_y]^2 + [2 S_z]^2}{AB^2 AC^2} = 1
$$
.

- 19. On sait donc que  $\frac{[2 S_x]^2 + [2 S_y]^2 + [2 S_z]^2}{[2 S_z]^2}$  $\frac{1289 \text{ J} + 1289 \text{ J}}{10^{2} \text{ A} C^{2}}$  est le carré du sinus de l'angle *A*.
- 20. On conclut que  $[2 S_x]^2 + [2 S_y]^2 + [2 S_z]^2 = AB^2 AC^2 \sin^2(\overrightarrow{AB}, \overrightarrow{AC})$  qui est le carré de  $ABAC \sin(\overrightarrow{AB}, \overrightarrow{AC})$ .
- 21. On sait que *AB AC* sin  $\overrightarrow{AB}$ ,  $\overrightarrow{AC}$ ) est le double de l'aire du triangle ABC, donc est l'aire du parallélogramme ABDC.
- 22. On sait donc que  $[2 S_x]^2 + [2 S_y]^2 + [2 S_z]^2$  est le carré de l'aire de ABDC.
- 23. En substituant les aires  $S_x$ ,  $S_y$  et  $S_z$  les multiplicateurs 2 disparaissent (al. 9) et il reste *Y Y' Z Z'* 2 + *Z Z' X X'* 2  $+ X'$ <sup>*V*</sup> *Y Y'* 2 = carré de l'aire de ABDC.

Mais à gauche on a (al. 22) l'expression de Pythagore de la longueur des flèches de 2 <sup>→</sup>*S* d'où cette interprétation (fig. 14b) :  $\overrightarrow{e}$  le vecteur  $2\overrightarrow{S}$  est le vecteur aire du parallélogramme ABDC.

24. Cette théorie des aires en trois dimensions a induit la définition d'une nouvelle opération entre vecteurs : 2 →*S* résulte de la **multiplication** dite **vectorielle** (parce que le résultat est un vecteur), désignée par le signe ∧ ou le

signe  $\times$  selon les auteurs du vecteur  $\overrightarrow{AB}$  par le vecteur  $\overrightarrow{AC}$  :  $\overrightarrow{AB} \wedge \overrightarrow{AC} = \overrightarrow{AB} \times \overrightarrow{AC} = 2\overrightarrow{S} = \begin{pmatrix} 2 & 1 \\ 2 & 3 \end{pmatrix}$ ſ J  $\overline{\phantom{a}}$  *X Y' – Y X' Y Z' – Z Y' Z X' – X Z'* .

25. La dernière formule s'écrit aussi  $\setminus$   $\bigg($  $\int$  $\overline{\phantom{a}}$  $\overline{\phantom{a}}$  *Y Y' Z Z' Z Z' X X' X X' Y Y'* . Cette écriture met en évidence la permutation circulaire des

coordonnées (fig. 14a) : on lit les colonnes de gauche, et on pense "X est donné par Y et Z, Y est donné par Z et X et Z est donné par X et Y".

#### **§15 Calcul d'un volume à partir des coordonnées**

- 1. Voici une proposition de géométrie dans l'espace un peu difficile (fig. 15a).
- 2. Le parallélogramme MNPQ est une translation de EFGH sur lui-même.
- 3. En conséquence, les surfaces EMIH et GPJN sont égales.
- 4. De même EMJF et GPQI sont égales.
- 5. Les solides AD-EMIH et CB-GJNP sont égaux.
- 6. De même AB-EMJF et CD-GPQI sont égaux.
- 7. Par réunion homologues, les solides jaune et bleu sont égaux, donc ont même volume.
- 8. Du solide ABCD-EFGH ou passe à ABCD-MNPQ en enlevant le solide jaune et en ajoutant le solide bleu.
- 9. En conséquence, le volume de ABCD-MNPQ est égal au volume de ABCD-EFGH.
- 10. Le parallélépipède est sensé être droit, c'est-à-dire que l'angle AEM est droit.
- 11. En trigonométrie  $AE = AM \cos(\overrightarrow{AE}, \overrightarrow{AM})$ .
- 12. Le volume d'un parallélépipède droit (la base ABCD est un parallélogramme quelconque mais le segment EA lui est perpendiculaire.
- 13. Le volume est égal à l'aire de la base multipliée par la hauteur donc le volume de ABCD-EFGH est égal à l'aire de ABCD multipliée par *AE*.
- 14. Vu l'alinéa 9, le volume de ABCD-MNPQ est égal à l'aire de ABCD multipliée par *AM* cos ( $\overrightarrow{AE}$ ,  $\overrightarrow{AM}$ )
- 15. En conséquence, ce volume est le produit scalaire de  $\overrightarrow{AE}$  par  $\overrightarrow{AM}$ .
- 16. L'aire de ABCD est égale à *AB AC* sin  $(\overrightarrow{AB}, \overrightarrow{AD})$ .
- 17. En conséquence, le volume de ABCD MNPQ est égal à *AB AD AM* sin  $(\overrightarrow{AB}, \overrightarrow{AD})$  cos  $(\overrightarrow{AE}, \overrightarrow{AM})$ .
- 18. On sait que  $\overrightarrow{AE}$  est le produit vectoriel de  $\overrightarrow{AB}$  par  $\overrightarrow{AD}$ .
- 19. On conclut que le volume de ABCD-MNPQ est donné par la formule  $(\overrightarrow{AB} \wedge \overrightarrow{AD}) \cdot \overrightarrow{AM}$ .
- 20. Définissons les coordonnées des trois vecteurs contenant les arêtes issues de A du parallélépipède ABCD-MNPQ, le solide étant orienté n'importe comment par rapport au trois axes du repère orthonormé de l'espace :

$$
\overrightarrow{AB} = \begin{pmatrix} X \\ Y \\ Z \end{pmatrix}, \overrightarrow{AD} = \begin{pmatrix} X' \\ Y' \\ Z' \end{pmatrix} \text{ et } \overrightarrow{AM} = \begin{pmatrix} X'' \\ Y'' \\ Z'' \end{pmatrix}.
$$

- 21. Le produit vectoriel est  $\overrightarrow{AB} \wedge \overrightarrow{AD}$  d'abscisse  $\begin{vmatrix} Y & Y' \\ Z & Z' \end{vmatrix}$ , d'ordonnée  $\begin{vmatrix} Z & Z' \\ X & X' \end{vmatrix}$  et de cote  $\begin{vmatrix} X & Y' \\ Y & Z' \end{vmatrix}$ .
- 22. La formule du volume est donc  $\begin{bmatrix} Y & Y' \\ Z & Z' \end{bmatrix} X'' + \begin{bmatrix} Z & Z' \\ X & X' \end{bmatrix} Y'' + \begin{bmatrix} X & X' \\ Y & Y' \end{bmatrix} Z''.$
- 23. Le développement des déterminants donne  $(YZ'-ZY)X'' + (ZX'-XZ')Y'' + (XY'-YX')Z''$ .<br>24. Le développement donne  $YZ'X'' + ZX'Y'' + XY'Z'' Z'Y'X'' X'Z'Y'' Y'X'Z''$ .
- Le développement donne  $YZ'X'' + ZX'Y'' + XY'Z'' Z'Y'X'' X'Z'' Y'X'Z''$ .
- 25. Une astuce permet de mémoriser facilement cette somme algébrique de multiplications (tableau 15a). Les trois premières lignes portent les coordonnées des trois vecteurs  $\overrightarrow{AB}$ ,  $\overrightarrow{AD}$  et  $\overrightarrow{AM}$  dans cet ordre. Les deux premières

lignes sont ensuite répétées. Pour les produits additionnés, suivre les flèches rouges et pour les soustraits les flèches bleues (figure 15b).

26. Mais l'écriture standard se contente du tableau 15b (déterminant 3 sur 3).

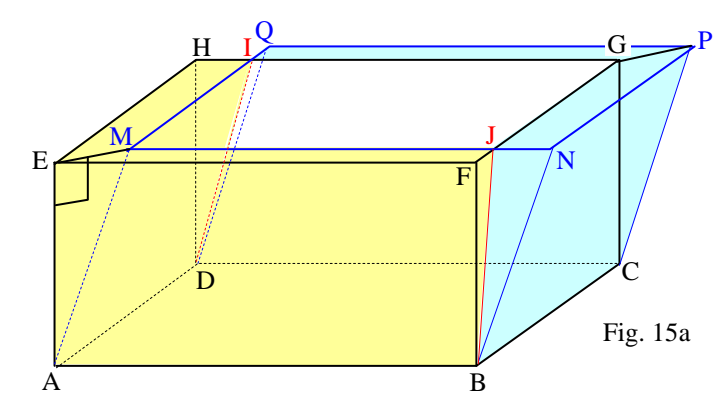

Démonstration de l'al. 3

- 27. Surfaces de l'al.  $3:IQ = FI$ ,  $MQ = FG$ .
- 28. donc par différence  $MI = MQ IQ = FG FJ = JG$ .
- 29. HJ = JN, HE = PN, et les segments EH, MI, JG et PN sont parallèles.
- 30. En conséquence les surfaces EMIH et GPJN sont égales.
	- Démonstration de l'al. 4
- 31. La démonstration est analogue pour EMJF et GPQI.
- Démonstration de l'al. 5 32. AD = BC donc les solides AD-EMIH et CB-GJNP sont égaux.
	- Démonstration de l'al. 6
		-
- 33. La démonstration est analogue pour AB-EMJF et CD-GPQI. Démonstration de l'al. 7
- 34. On réunit d'une part les solides AD-EMIH avec AB-EMJF (en jaune) et CB-GJNP avec CD-GPQI (en bleu).

| Tableau |  |  |
|---------|--|--|

numérotation des lignes et des colonnes

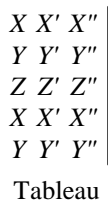

15a

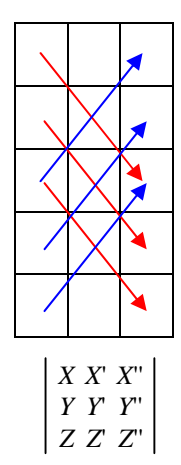

Tableau 15b

### **§16 Fonction additive continue de plusieurs variables**

- 18. Énoncé : soit une fonction *f* dont l'antécédent est une suite de nombres (*u* … , *z*). L'image est écrite en principe *f*((*u* … , *z*)), mais la double paire de parenthèses emboîtée est encombrante et on a pris l'habitude d'enlever une paire. L'image s'écrira donc *f*(*u* … , *z*).
- 19. On a aussi une autre écriture possible : mettre les variables en colonne. Ainsi  $f(u \dots, z)$  est écrit  $f$ L ſ J  $\overline{\phantom{a}}$ *u*  $\big)$ … *z* . Cette écriture en colonne rend beaucoup de formules plus lisibles (alinéas suivants).

20. Par definition, une fonction f est additive si 
$$
f\begin{pmatrix} u+u' \\ u \\ z+z' \end{pmatrix} = f\begin{pmatrix} u \\ u \\ z \end{pmatrix} + f\begin{pmatrix} u' \\ u \\ z \end{pmatrix}
$$
  
\n21. Par récurrente, on démontre que  $f\begin{pmatrix} u_1 \dots + u_n \\ z_1 \dots z_n \end{pmatrix} = f\begin{pmatrix} u_1 \\ \dots \\ z_1 \end{pmatrix} \dots + f\begin{pmatrix} u_n \\ u_n \\ z_n \end{pmatrix}$   
\n22. Avec une soutration  $f\begin{pmatrix} u \\ u \\ z \end{pmatrix} = f\begin{pmatrix} u-u' \\ u \\ z \end{pmatrix} + f\begin{pmatrix} u-u' \\ u \\ z \end{pmatrix} + f\begin{pmatrix} u \\ u \\ z \end{pmatrix}$   
\n22. Avec une soutration  $f\begin{pmatrix} u \\ u \\ z \end{pmatrix} = f\begin{pmatrix} u-u' \\ u \\ z \end{pmatrix} = f\begin{pmatrix} u-u' \\ u \\ z-z' \end{pmatrix} + f\begin{pmatrix} u \\ u \\ z \end{pmatrix} + f\begin{pmatrix} u \\ u \\ z \end{pmatrix} +$ 

27. On a  $1 = n^{\frac{1}{n}}$  $\frac{1}{n}$  où *n* est un entier relatif,

28. 
$$
\operatorname{donc} f\left(\begin{array}{c} u \\ \vdots \\ z \end{array}\right) = f\left(\begin{array}{c} n \frac{1}{n} u \\ \vdots \\ n \frac{1}{n} z \end{array}\right) = nf\left(\begin{array}{c} \frac{1}{n} u \\ \vdots \\ \frac{1}{n} z \end{array}\right) \text{ et une algebra donne } f\left(\begin{array}{c} \frac{1}{n} u \\ \vdots \\ \frac{1}{n} z \end{array}\right) = \frac{1}{n} f\left(\begin{array}{c} u \\ \vdots \\ z \end{array}\right).
$$
  
29. 
$$
\text{Tour rational } q \text{ est un quotient } \frac{m}{n} = m \frac{1}{n} \operatorname{donc} f\left(\begin{array}{c} q u \\ \vdots \\ q z \end{array}\right) = f\left(\begin{array}{c} m \frac{1}{n} u \\ \vdots \\ m \frac{1}{n} z \end{array}\right) = mf\left(\begin{array}{c} \frac{1}{n} u \\ \vdots \\ \frac{1}{n} z \end{array}\right) = m \frac{1}{n} f\left(\begin{array}{c} u \\ \vdots \\ z \end{array}\right) = q f\left(\begin{array}{c} u \\ \vdots \\ z \end{array}\right),
$$

et **voilà pour un nombre rationnel** *q*.

J  $\overline{\phantom{a}}$  $\backslash$  30. On dit que *f* est continue si l'image *f*  $\mathsf{I}$ ſ J  $\overline{\phantom{a}}$ *u*  $\big)$ … *z* tend vers l'image *f*  $\mathsf{I}$ ſ J  $\overline{\phantom{a}}$  limite de *u* …  $\cdots$   $\left\lfloor \frac{1}{2} \right\rfloor$  quand la suite ſ J  $\overline{\phantom{a}}$ *u*  $\big)$ … *z* tend vers une limite  $\mathbf{r}$ ſ J  $\overline{\phantom{a}}$  $\backslash$ limite de *u* … .

limite de *z*

On sait que dans le voisinage de chaque réel *x* existe des rationnel aussi proche de *x* qu'on veut et alors quand on

- pense à un rationnel *q* tendant vers le réel *x* l'image *f*  $\mathsf{I}$ ſ J  $\overline{\phantom{a}}$  *q u* …  $\binom{a}{q} = qf$ ſ J  $\overline{\phantom{a}}$ *u*  $\big)$ … *z* tend vers  $f(x)$  $\mathsf{I}$ ſ J  $\overline{\phantom{a}}$  *x u* …  $\left\{\begin{array}{c} \ldots \\ x \, z \end{array}\right\} = xf$ ſ J  $\overline{\phantom{a}}$ *u*  $\big)$ … *z* . 31. *f* l ſ J *u*  $\binom{n}{v} = f$ ſ J  $u + 0$  $\binom{n}{0 + v}$  est trivial, donc par additivité  $f(x)$ ſ J *u*  $\binom{n}{v}$  = *f*  $\binom{n}{v}$ ſ J *u*  $\binom{a}{0}$  +  $f$ ſ J  $\ket{0}$  $\begin{bmatrix} \gamma \\ \gamma \end{bmatrix}$  qu'on peut écrire  $f(\gamma)$ ſ J  $\binom{u+1}{u+0}$  +  $f\left(\right)$ ſ J *v* · 0 *v* · 1 et l'alinéa 29 donne *f* ſ J *u*  $\binom{u}{v}$  = *u f*  $\binom{v}{v}$ ſ J  $\left| \right|$  $\binom{1}{0}$  ... + *v f*  $\binom{1}{0}$ ſ J  $\ket{0}$  $\int_{1}^{\infty}$ . Si on renomme *c* et *d* les images respectives  $f(x)$ ſ J  $\left| \right|$  $\begin{bmatrix} 1 \\ 0 \end{bmatrix}$  et  $f\left(\begin{bmatrix} 1 \\ 0 \end{bmatrix}\right)$ ſ J  $\ket{0}$ 1 alors on obtient la formule *f* ſ J *u*  $\binom{u}{v}$  = *c u* + *d v*.
- 32. Généralisation : on pourrait refaire la démonstration de l'alinéas 30 pour une fonction additive continue *f* de plus de deux variables et démontrer qu'il existe une suite unique d'autant de nombres que de variables telle que quels

que soient les valeurs de  $u$  ... et *z* on ait  $f$ l  $\mathsf{I}$ ſ J  $\overline{\phantom{a}}$  $\backslash$ *u*  $\ldots$   $= c u \ldots + h z$ . *z*

Plus concrètement, soient deux mélanges chimiques A et B de même composition qualitative, par exemple d'eau, de sel et de sucre. On sait que le volume de A et B réunis est la somme des volumes de A et de celui de B. On sait aussi que le nombre de moles d'eau, de sucre ou de sel du mélange est la somme de ces quantités dans A et B. On peut conclure qu'il existe trois coefficients constants  $c_{\text{eau}}$ ,  $c_{\text{suc}}$  et  $c_{\text{sel}}$  tels que le volume *V* est donné en

fonction du nombre de moles *n*eau, *n*sucre et *n*sel des trois espèces par *V* ſ ſ J  $\overline{\phantom{a}}$  $n_{\text{eau}}$ ) *n*sucre  $n_{\text{sel}}$  $= c_{\text{eau}} n_{\text{eau}} + c_{\text{succ}} n_{\text{succ}} + c_{\text{sel}} n_{\text{sel}}.$ 

#### **§ 17 L'invention de l'algèbre**

#### Des problèmes anciens difficiles

- 1. Un employé inconnu à jamais devait résoudre ce genre de problème de mathématiques lié au règlement d'une succession : trouver un nombre, auquel on addionné 145, le résultat étant multiplié par 20, le résultat étant soustrait de 10145 et le résultat étant divisé par 5 donne 809. En outre, il devait résoudre de nombreux autres exemples de problèmes de cette nature.
- 2. Alors il eut l'idée de désigner le nombre à chercher par une lettre : l'inconnue *x* et l'énoncé compliqué s'exprime par cette simple formule : trouver les nombres *x* tels que  $\frac{10145 - (x + 145) \times 20}{5} = 809$ . Entre parenthèses sont

écrites les opérations prioritaires, ici *x* + 145, avant toutes les autres opérations.

- 3. Cet employé connaissait comme ses collègues la règle des opérations arithmétiques réciproques comme l'addition et la soustraction ou la multiplication et la division. Il connaissait aussi le procédé de faire les mêmes opérations avec la même valeur sur les deux membres d'une égalité.
- 4. Une multiplication par 5 donne  $10145 (x + 145) \times 20 = 809 \times 5 = 4045$ . L'addition de la somme entre parenthèses multipliée par 20 donne  $10145 = 4045 + (x + 145) \times 20$ . La soustraction de 4045 donne  $10145 - 4045$  soit  $6100 = (x + 145) \times 20$ . La division par 20 donne  $6100/20$  soit  $305 = x + 145$ . Enfin, la soustraction de 145 donne ce qu'on cherche, soit 305–145 soit 160 = *x*. Ce procédé consistant à ces opérations homologues faites sur les deux membres des égalités combinées au choix des opérations réciproques est perçue comme une restauration au sens médical, *al jabr* en arabe, l'algèbre. Vérifions :  $x + 145 = 160 + 145 = 305$  puis  $(x + 145) \times 20 = 305 \times 20 = 6100$  puis  $10145 - (x + 145) \times 20 = 10145 - 6100 = 4045$  et enfin  $\frac{10145 - (x + 145) \times 20}{5} = \frac{4045}{5}$  $\frac{143}{5}$  = 809.

Le procédé est au point. Ce fut un autre savant illustre de cette époque, *Al Kwarezmi* qui nous le fit connaître en le consignant par écrit dansle *Kitābu 'l-mukhtaṣar fī ḥisābi 'l-jabr wa'l-muqābalah* (ou *Abrégé du calcul par la restauration et la comparaison*) autour de l'an 800.

- 5. L'an mille fut une époque médiévale très féconde chez les intellectuels en Europe occidentale. L'occident chrétien importe la numération de l'Espagne musulmane, *al Andalous* sous l'impulsion de l'enfant berger pauvre devenu la pape Sylvestre II, Gerbert d'Aurillac (il alla jusqu'au Maroc apprendre les mathématiques). En même temps, l'algèbre est importé.
- 6. Mais les savants en Grande Bretagne et en France inventèrent les *paramètres*, parce que de nombreux problèmes se ressemblant, l'idée vint que les données chiffrées soient temporairement remplacées par d'autres lettres. Dans l'exemple précédent on écrirait l'énoncé "étant données les nombres *a*, *b*, *c d* et *e*, trouver les nombres *x* tels que

 $a - (x + b) \times c$  $\frac{d+D}{d}$  = *e*. L'intérêt est que la résolution suivante est universelle, indépendante des chiffrages des

données.

7. Une multiplication par *d* donne  $a - (x + b) \times c = e$  *d*. L'addition de la somme entre parenthèses multipliée par *c* donne  $a = e d + (x + b) \times c$ .

La soustraction de *e d* donne  $a - e$   $d = (x + b) \times c$ .

La division par *c* donne  $\frac{a-e}{c} = x + b$ .

Enfin, la soustraction de *b* donne la solution  $\frac{a-e}{c} - b = x$ .

On obtient une formule *universelle*, c'est-à-dire utile pour résoudre tous les problèmes identiques aux valeurs chiffrées des données près. On cherche la résolution une seule fois, puis exécute en série les applications numériques.

8. C'est la raison pour laquelle dans nos écoles on apprend aux enfants les règles de transformation des formules algébriques avec ces lettres à la place des nombres chiffrés.